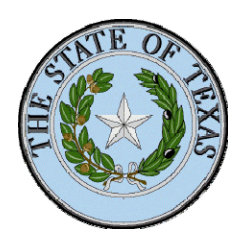

**Report Prepared for the Texas Secretary of State Elections Division** 

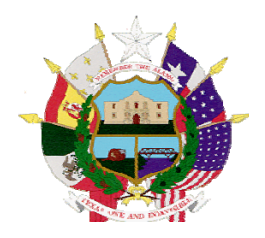

# **Voting System Certification Evaluation Report**

### **Election Systems and Software (ESS) EVS 5.2.1.0 Voting System**

### **Introduction**

The Election Systems and Software (ESS) EVS 5.2.1.0 Voting System was evaluated for certification by the State of Texas on June 8-9, 2016. This report summarizes the findings and observations of the ESS EVS 5.2.1.0 voting system and its compliance with the requirements of the State of Texas.

Pursuant to Texas Administrative Code §81.60, ES&S submitted their application for state certification. Included with their application was their Technical Data Package (TDP) and their test report upon which the EAC based their national certification. The EAC/NIST NVLAP accredited Voting System Test Laboratory (VSTL) was NTS Laboratories, formerly Wyle Labs.

The EAC certified the system on December 28, 2015. The certification of this system was to the 2005 version of the Voluntary Voting System Guidelines (VVSG), see Appendix A - EAC Certificate of Certification.

The last ESS system certified in Texas, the Unity 3.4.1.0. This system was EAC certified to the older 2002 version of the VVSG, but some modifications were evaluated to the 2005. There are significant improvements in the 2005 version of the VVSG as compared to the 2002 version. Accordingly, this system was evaluated to the more demanding 2005 requirements in contrast to the prior system certified in Texas, which was certified to the 2002 version.

To provide chain-of-custody, a copy of all firmware/software and source code was s sent directly from NTS. It was installed in the early part of the examination under the supervision of the Texas examination team.

### **Recommendation**

The ESS EVS 5.2.1.0 Voting System is recommended for certification. The system was judged to comply with the voting system requirements of the State of Texas.

This recommendation is being made with the observation that prior versions of the system are being successfully used to run elections, including in Texas. A variety of features introduced in

Date: **Version: 1.0 Date: August 11, 2016** 

this version bring improvements to the version of the system currently in use and would be a step forward for the counties that currently use the previous system. In particular, moving from the older Unity system to ESS' new EVS system appears to bring significant benefit.

Further, the ESS EVS 5.2.1.0 or very closely related versions of the system has been deployed and are being used successfully in other states. The EAC maintains an interactive map identifying jurisdictions that are using EAC certified systems, Table 1. They also maintain a report database of problems reported by election officials with certified systems. These resources were consulted and are the basis for this statement.

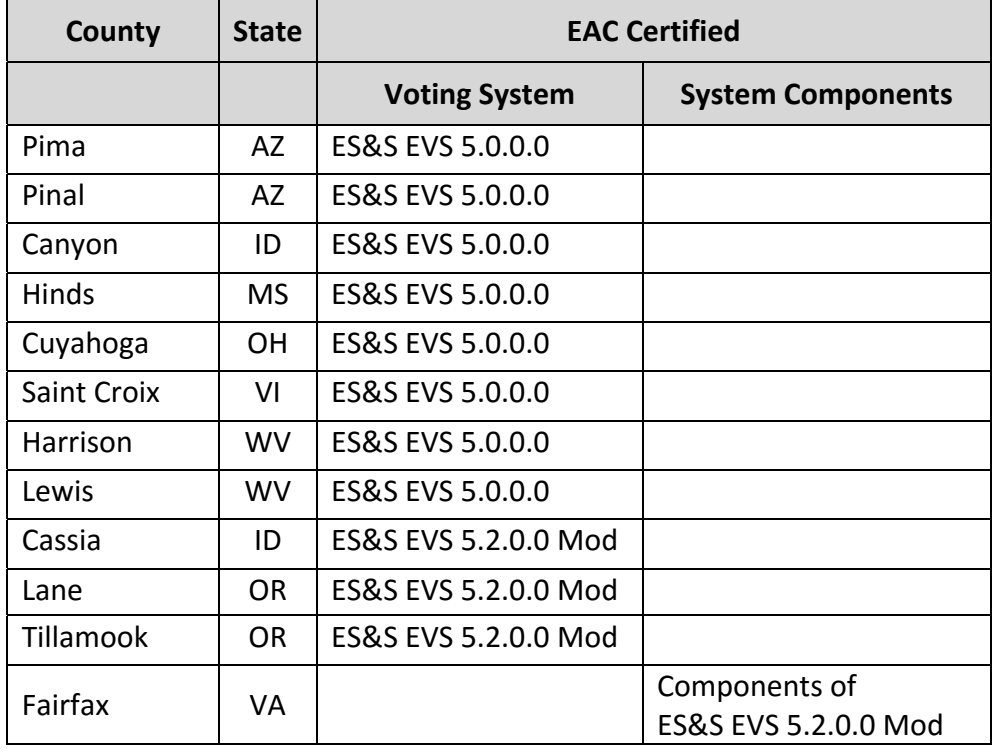

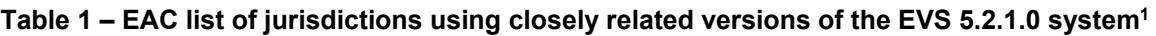

In addition to those jurisdictions use the system or a closely related version, the ES&S EVS 5.2.1.0 has been certified in a number of other states, Table 2. The certification examinations by these states add to the confidence given by the EAC certification that the system meets requirements. Further, it is quite probable that the system will be put to use in many, if not all, of these states. Widespread use increases the probability that if the system has deficiencies, they will be identified. While the Texas exam was conducted independently, the conclusion that the system meets requirements is increased by the similar conclusions of other states.

 $\overline{a}$  and is the source of the data in this table. The URL for the complete list is: <sup>1</sup> The EAC maintains a list of jurisdictions using EAC certified systems. This data was accessed on July 10, 2016

http://www.eac.gov/assets/1/Documents/U.S.%20Election%20Assistance%20Commission.pdf

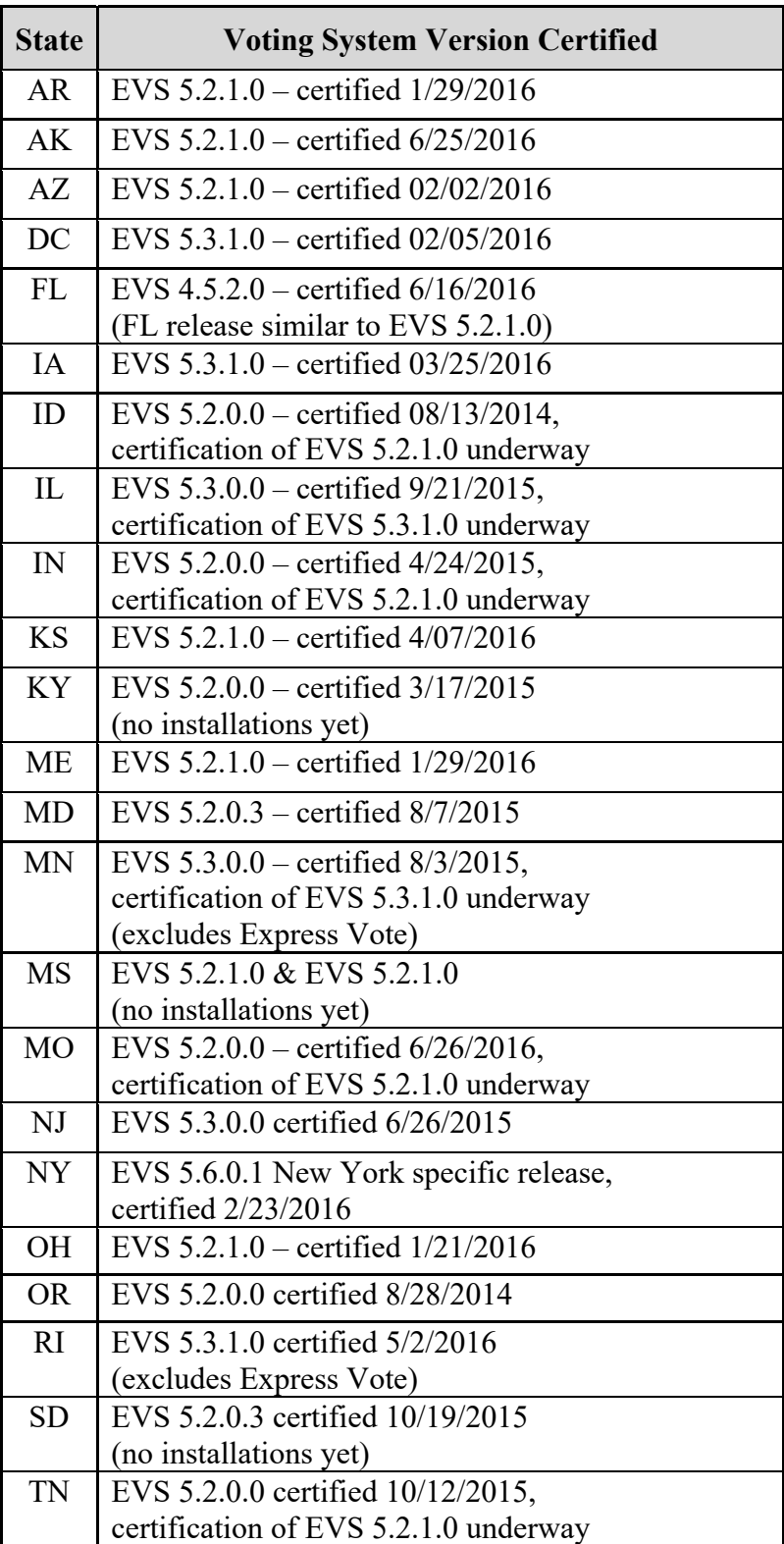

### **Table 2 – States that have certified the EVS 5.2.1.0 system or closely related versions of it2**

 2 Information in this table was provided by Steve Pearson of ESS in an E-Mail.

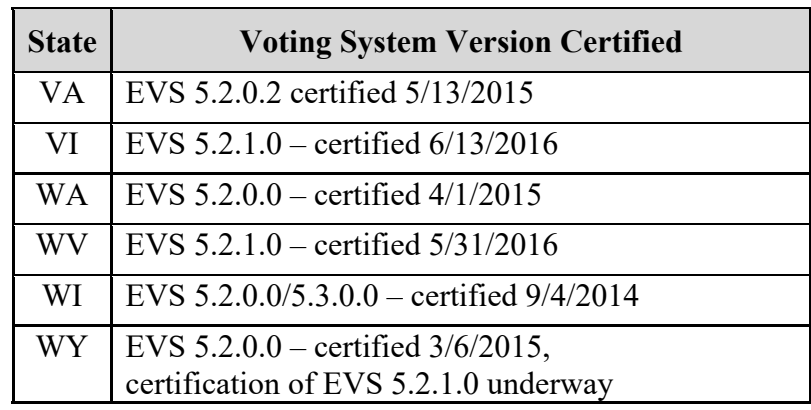

Observations and comments are presented in this report. Some suggest areas which might be considered for improvement. These suggestions are made consistent with the recommendation for certification.

# **Observations and Recommendations**

The following are observations of and recommendations for the system.

### **Documentation of Audit Logs**

As observed with its predecessor, the process for gathering the full set of log files was found to be complex and unclear. Further the messages vary across the system components with cryptic or sometimes absent explanation of the meaning of the message or the action that should be taken. For a large percentage the only action recommended is to call the company's service representative. It is recommended that ESS be asked to provide a clear process for gathering a full set of system log files and clear explanations for understanding them. For errors and abnormal events both the meaning of the message and the correct action to be taken should be clear.

A further problem is that in contrast to the treatment of the iVotronic DRE in Unity 3.0.1.1 the Unity 5.2.1.0 makes analysis of the audit logs so labor intensive as to be prohibitive. In the Unity 3.0.1.1 system all iVotronic logs are gathered along with their vote tallies and a composite output of all the logs can be provided. This allows for quick and automatic scanning of the full set of audit log files to see if any of the units reported errors or abnormal events. In contrast the DS200 only provide a printout of their logs. These units are used in large numbers in some jurisdictions. Like any mechanical or electrical device, some units will have problems. The inability to have the logs electronically for timely review and appropriate remediation of problems is a major deficiency to election administration.

The system logs continue to change and become more complex. As seen in Table 3, the number of messages has grown from 155 to 486 messages for the current version. In the Unity 3.4.1.0 version errors and events are differentiated. In that version of the DS200 114 of the 276 log messages were error messages and 162 were event messages that were logged. The EVS 5.2.1.0 version does not differentiate events from errors, listing them together. However, the action for 116 messages is given as "No action necessary" or "No action is needed.". Presumably those would be event and not error message, but there may be some others as well. In the EVS 5.2.1.0

the corrective action for 154 of the errors is given as: "Contact ES&S technical support.". Thus for a surprisingly high 41.6% of errors the only corrective action suggested is to contact technical support.

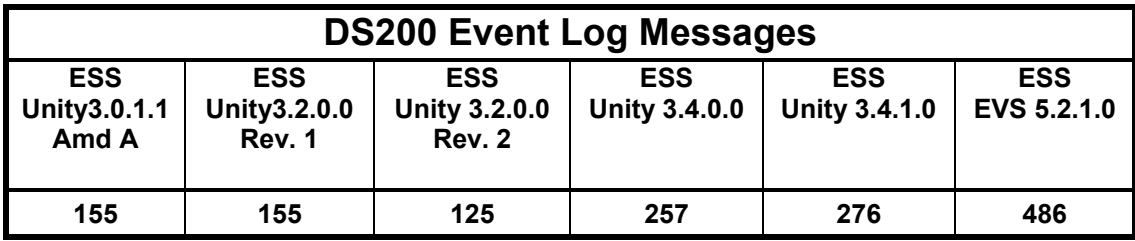

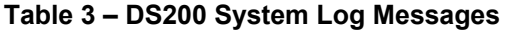

The company does offer an extra service of analyzing logs for election officials. While often helpful there is an inherent conflict of interest in the company reporting on the performance of its own equipment. A further negative to analysis of logs as an extra service is that it closes off one of the most useful applications, which is to get early notice of events from the logs, in time for corrective action to be taken, in some cases before the election is completed. Some events should trigger alerts, so that election officials can correct a condition rather than try and reconstruct the situation after the fact.

```
Vote Session Started
14:45:56 06/09/2016 3004101
IMR Log Characteristic Point Status Init 18 New 18
14:46:01 06/09/2016 1004109
Voter Accepted Undervoted Ballot
14:46:01 06/09/2016 1004107
Ballot images stored
14:46:02  06/09/2016  1004022
Voting session complete
14:46:06 06/09/2016 1004115
Vote Session Started
14:46:08 06/09/2016 3004101
IMR Los Characteristic Point Status Init 18 New 18
14:46:13  06/09/2016  1004109
Voter Accepted Undervoted Ballot
14:46:14 06/09/2016 1004107
Ballot images stored
14:46:14 06/09/2016 1004022
Voting session complete
14:46:18  06/09/2016  1004115
```
**Figure 1 – Sample from a DS200 event log** 

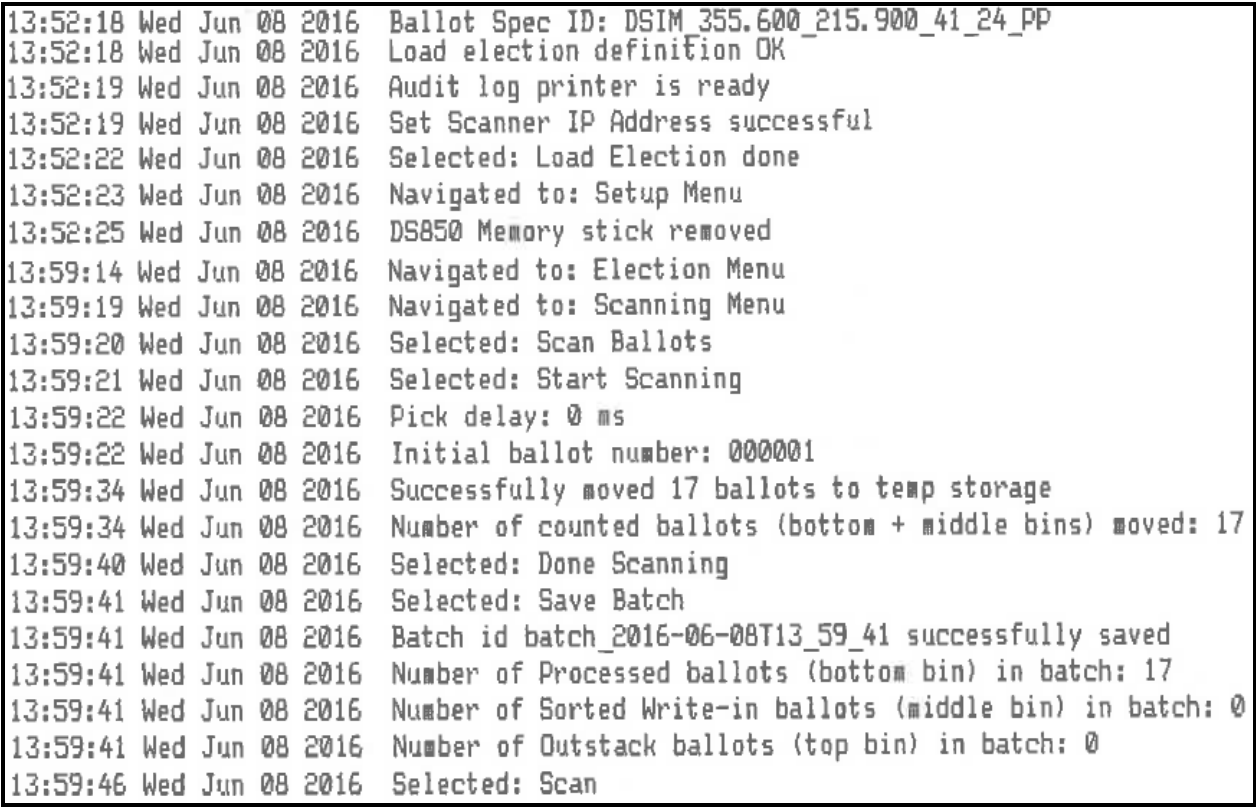

**Figure 2 – Sample from a DS850 event log** 

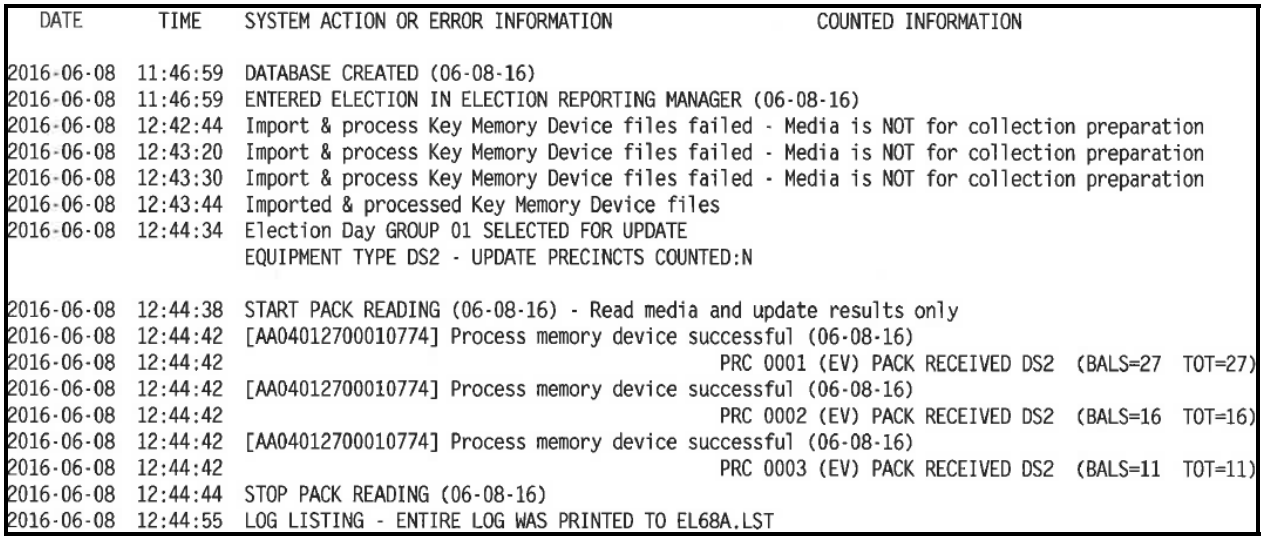

#### **Figure 3 – Sample from an EVS 5.2.1.0 system log**

Figure 1 is an image of a section of a DS200 log. Figure 2 is an image of a section of a DS850 log. Figure 3 is an image of a system log. As can be seen, entirely different messaging and arrangements are used even within the same system. To effectively use the logs an election official would first need to learn how to obtain the different kinds of logs. The DS200 has 2 different logs, a system log and an event log. The DS850 has more logs than that. The system

adds further to the number and variation in the logs. How clear and usable these logs are to the typical election official is a significant question.

The lack of clear documentation and guidance on how to use the logs or the meaning of their messages creates a serious question about their utility. In a contested election the ability of the average election official to understand the logs and use them as evidence is suspect.

#### **Mark recognition thresholds**

The ballot mark acceptance and rejection thresholds of the scanners in the system is not documented. Further those thresholds are determined by the vendor and they are different for each scanner. The mark acceptance and rejection thresholds should be clearly known by election officials. Further testing of marks near those thresholds should be performed to verify the consistency of each scanner to recognize ballot marks that irregular in some way. This information is important if election officials are to accurately count irregular marks in a close election or recount.

Sincerely,

W Stephen Berger

H. Stephen Berger

# **Contents**

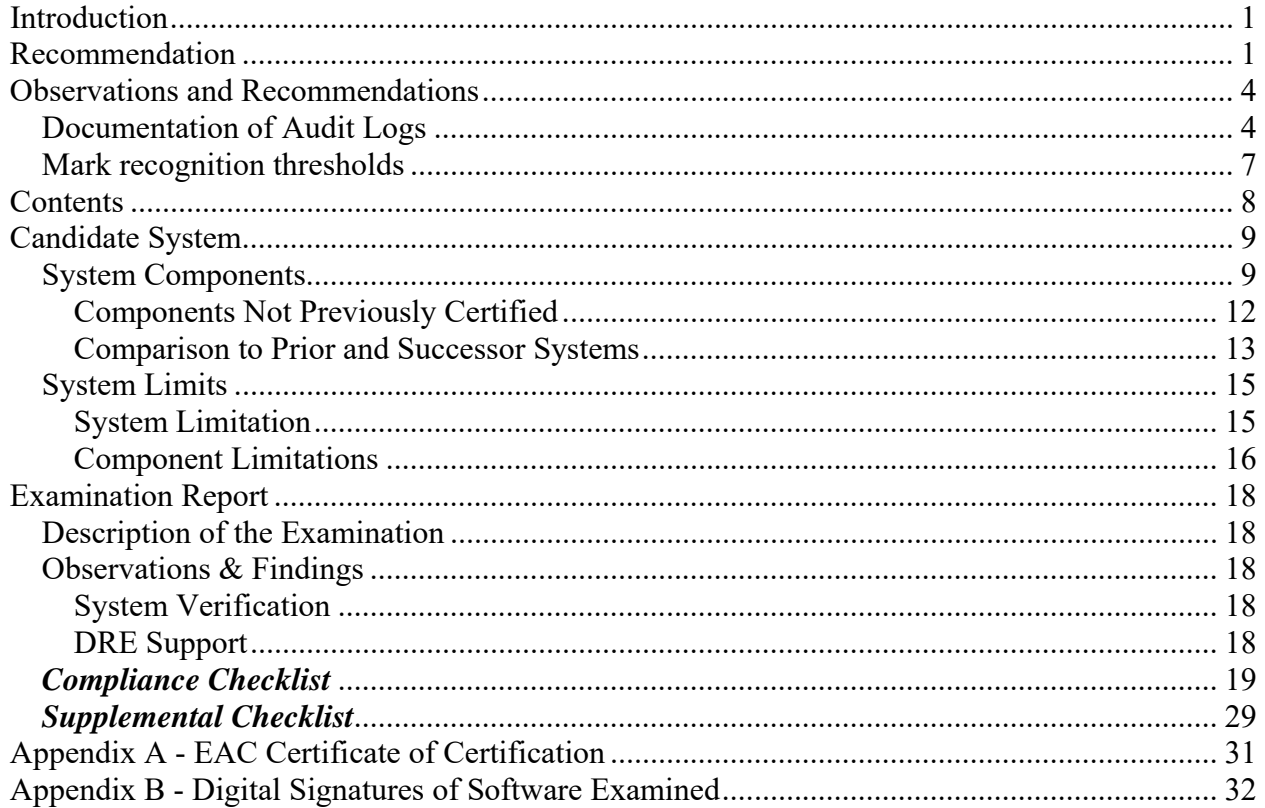

### **Candidate System**

This section describes the candidate system, the ESS EVS 5.2.1.0 Voting System.

#### **System Components**

1

The system is comprised of the components listed in **Error! Reference source not found.** and shown functionally in Figure  $4.3$  The previous ESS system certified in Texas is shown in Figure 5.

Notable differences are the consolidation of several functions into EVM and the absence of the M100 and M650 ballot scanners. EVM is ES&S's newest election management software. It is the next generation, replacing the previous Unity system. ExpressVote a universal touch-screen ballot marking devices is also introduced with this system.

<sup>3</sup> This information is based on the companies "Application for Texas Certification of Voting System" (Form 100).

#### **Table 4 - ESS Unity 5.2.1.0 System Components**

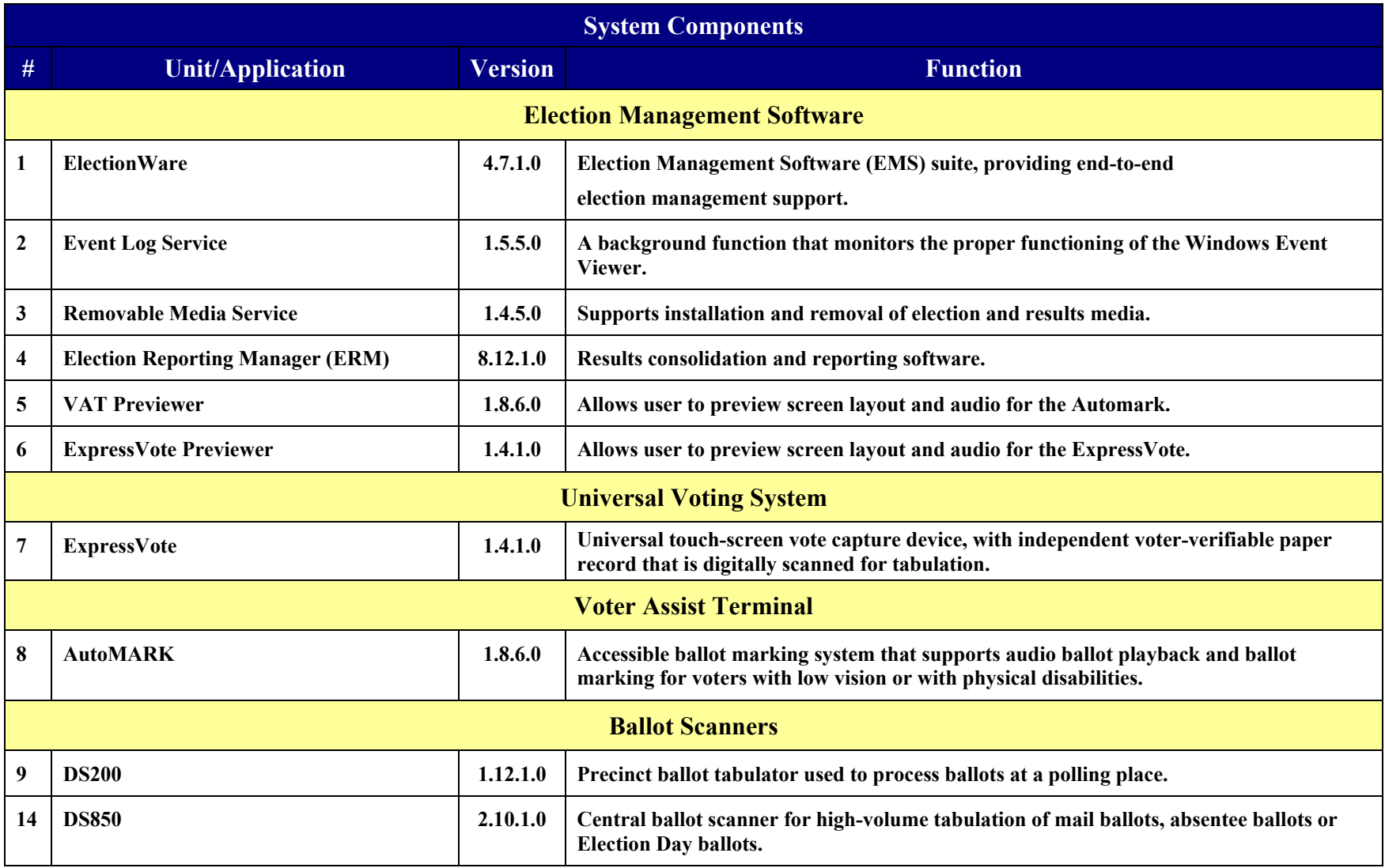

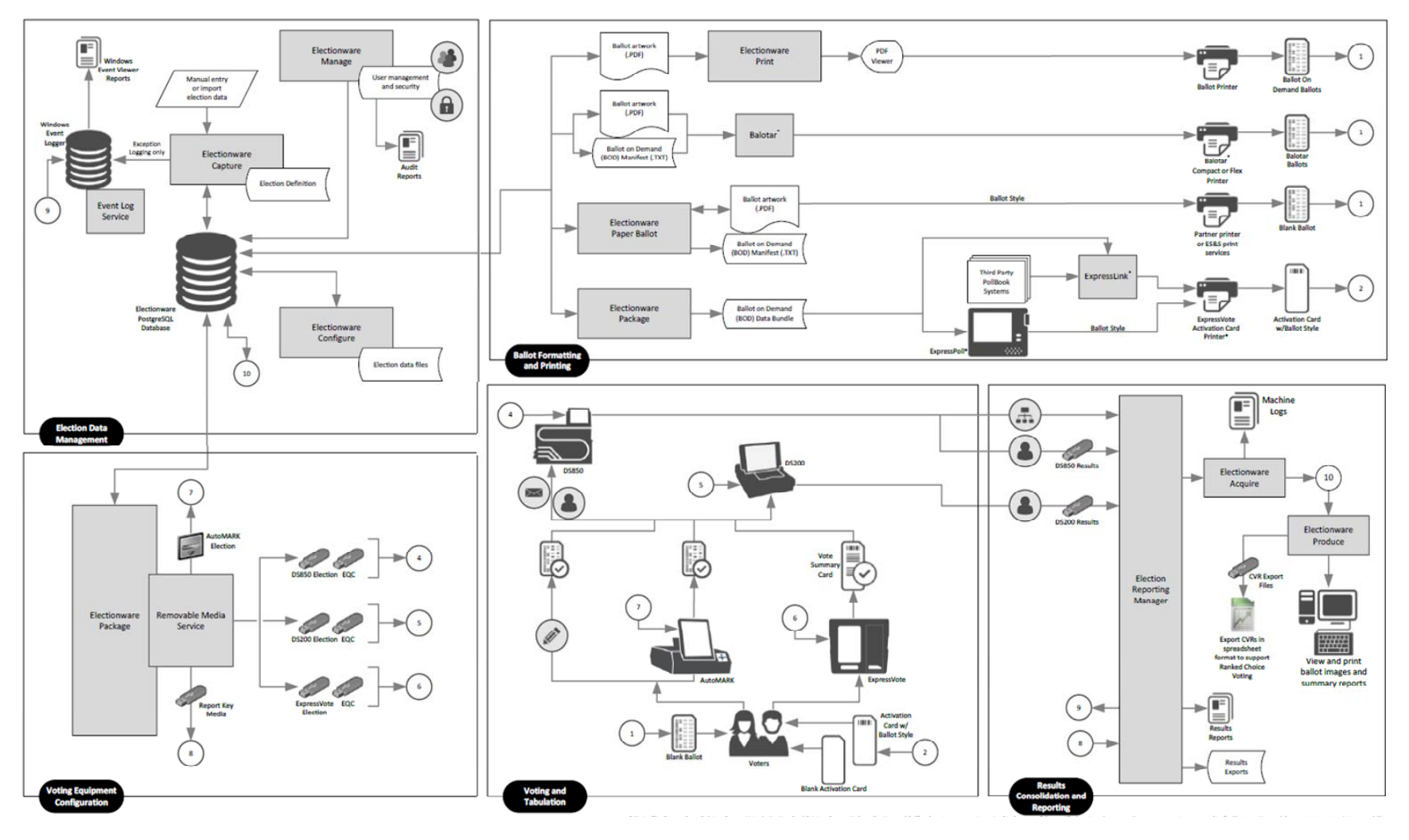

**Figure 4 - ESS Unity 5.2.1.0 Process Flow**

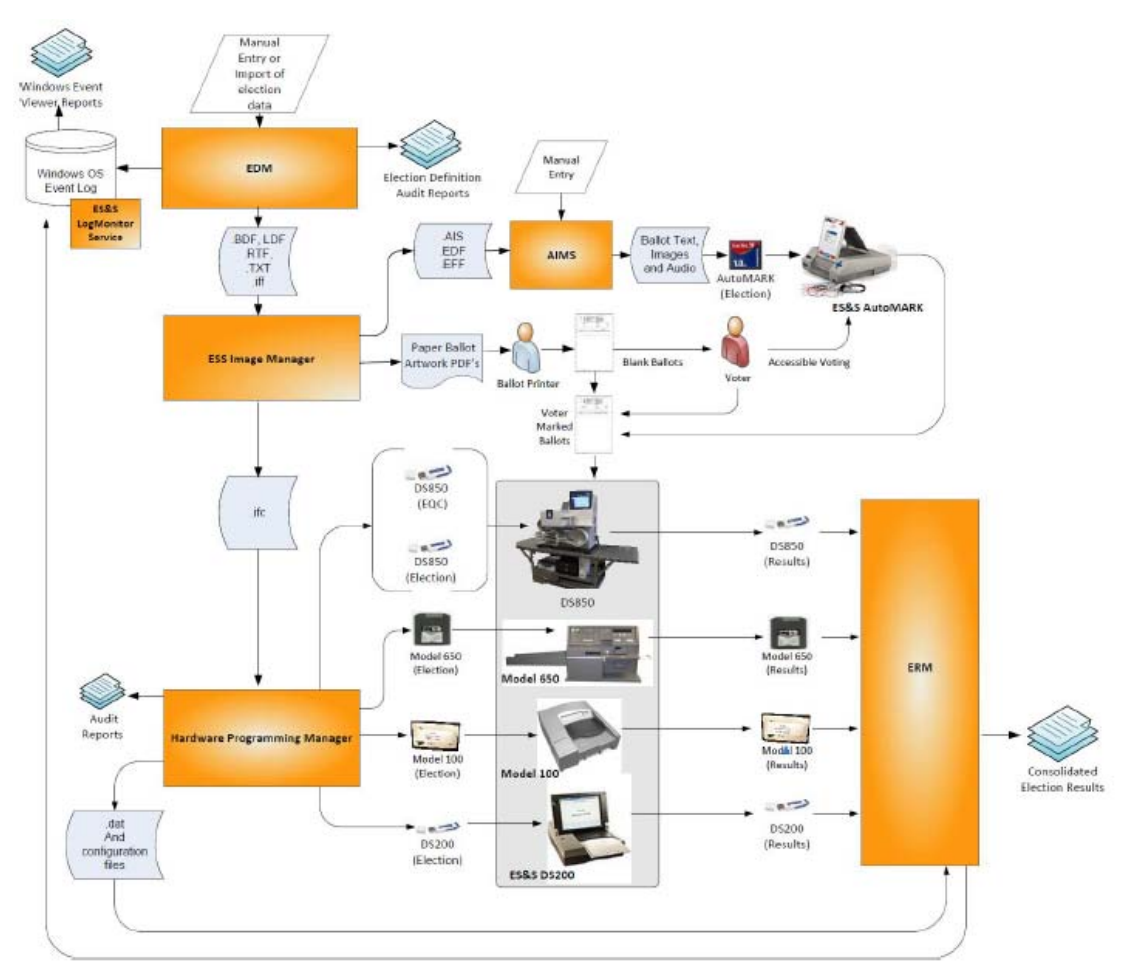

**Figure 5 - ESS Unity 3.4.1.0 Process Flow** 

### *Components Not Previously Certified*

The following components have not previously been certified in Texas:

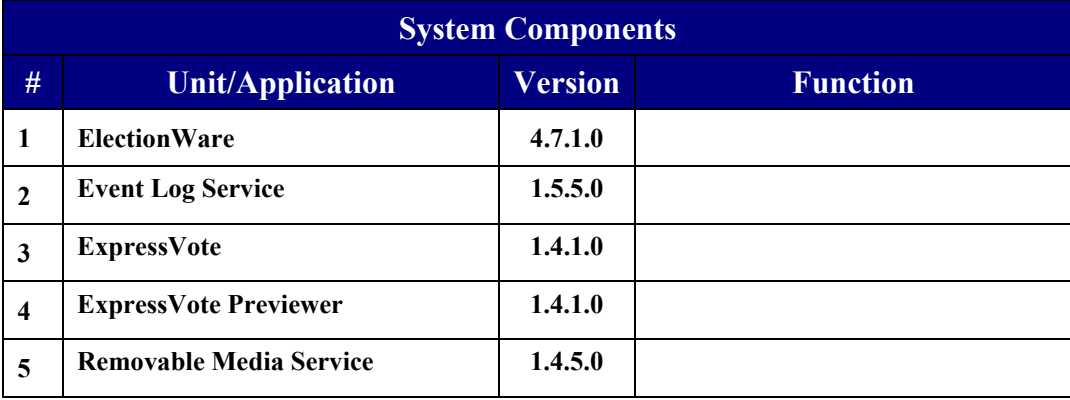

#### *Comparison to Prior and Successor Systems*

The prior ESS voting system certified in Texas was the Unity 3.4.1.0, certified on September 2, 2014. ES&S has two separate branches of the voting systems they offer, the Unity and EVS systems. Many components and changes are made in common. What is done for one branch is also done for the other branch. However, often separate firmware/software version numbers are assigned to make up a release. Unity 3.4.1.0 is considered functionally equivalent to EVS 5.2.0.0 from a DS200, DS850, and AutoMARK firmware standpoint.

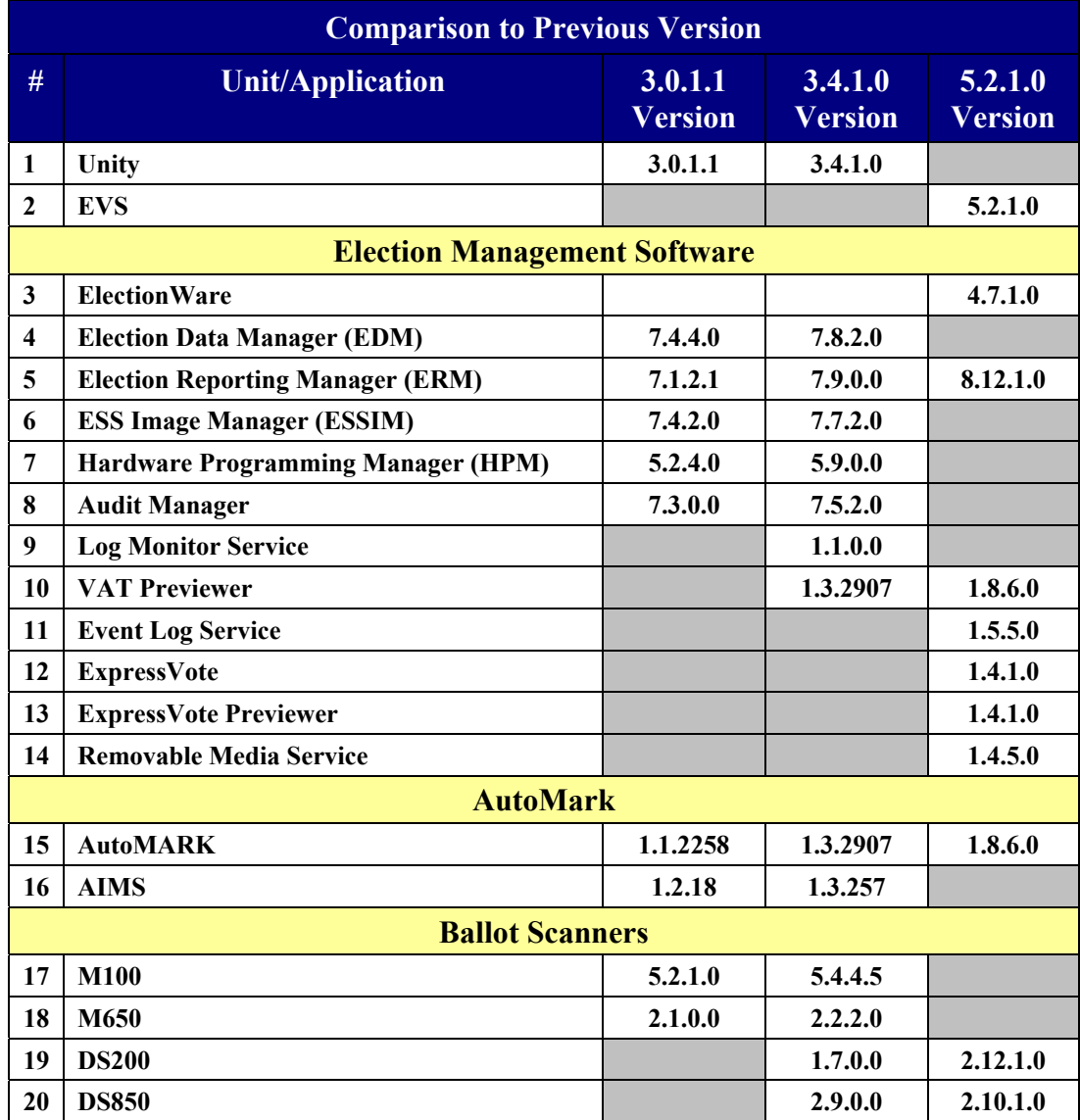

ESS has received EAC national certification for several preceding and successor systems, Table 5.

| <b>Predecessor Voting Systems</b>    |                    |                                  |
|--------------------------------------|--------------------|----------------------------------|
| #                                    | <b>System</b>      | <b>Date of EAC Certification</b> |
| 1                                    | <b>EVS 5.0.0.0</b> | May 16, 2013                     |
| $\mathbf{2}$                         | <b>EVS 5.0.1.0</b> | <b>March 18, 2014</b>            |
| 3                                    | <b>EVS 5.2.0.0</b> | <b>July 2, 2014</b>              |
| $\overline{\mathbf{4}}$              | <b>EVS 5.2.0.3</b> | <b>August 5, 2015</b>            |
| 5                                    | <b>EVS 5.2.0.4</b> | April 27, 2016                   |
| <b>Voting Systems Being Examined</b> |                    |                                  |
| 6                                    | <b>EVS 5.2.1.0</b> | <b>December 18, 2015</b>         |
| <b>Successor Voting Systems</b>      |                    |                                  |
| #                                    | <b>System</b>      | <b>Date of EAC Application</b>   |
| 7                                    | <b>EVS 5.2.1.1</b> | May 4, 2016                      |
| 8                                    | <b>EVS 5.4.0.0</b> | <b>February 23, 2015</b>         |

**Table 5 – Recently EAC Certified ES&S Systems** 

Important insights for the evaluation of the ESS Unity 5.2.1.0 can be gained by comparing it to its predecessor and successor systems.

Many components are common to the version of the system previously certified in Texas. It may be assumed that the experience using the prior version of the system will be similar to that of the new system. However, some prior issues in earlier versions of the system have been resolved. These may be identified by studying the change log and engineering change orders on the system from the Unity 3.0.1.1 version to the EVS 5.2.1.0 version.

It is noteworthy that the Automark is no longer being manufactured.

Another noteworthy difference is that the ballot used in Unity is limited to a 3-column vs. ElectionWare's 24-column ballot. Underlying this difference is a significant change in the scanning technology used.

### **System Limits**

#### *System Limitation*

The system has the following limitations, per the EAC certificate of certification:

#### **Table 6 – ESS Unity 3.4.1.0 & EVS 5.2.1.0 System Limits4**

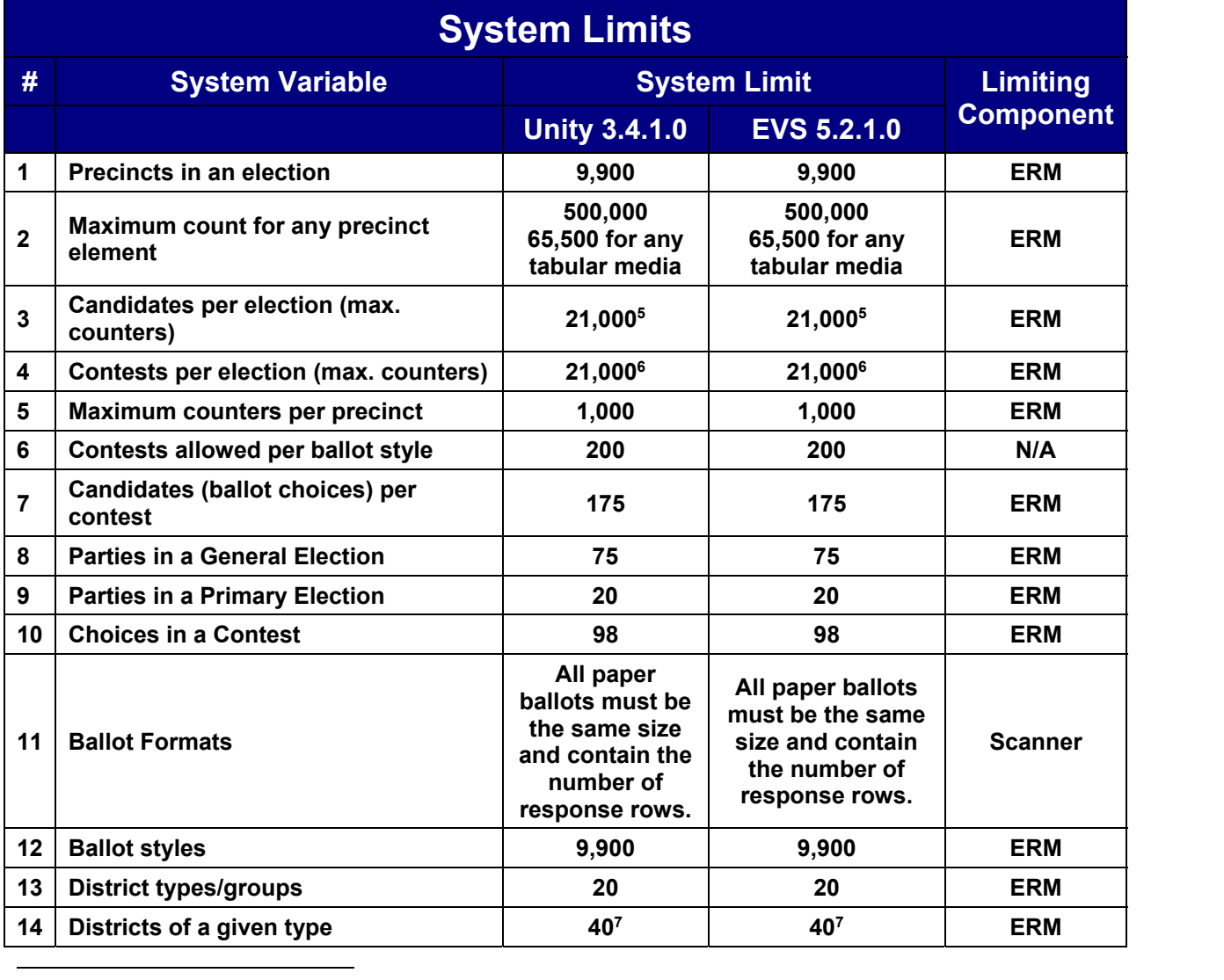

 $^{4}$  EAC Scope of Certification for the ESS EVS 5.2.1.0 Voting System.

<sup>6</sup> Contest counters are calculated as indicated in footnote 5, but two counters must be added for each statistical counters), "Ballots Cast," "Registered Voters" and "Ballots Cast Blank." counter defined for the precinct. There are a minimum of 3 statistic counters assigned to each precinct (six added

<sup>7</sup> Excludes the Precinct Group which contains all precincts.

 The number of contests allowed in an election depends on the election content. The maximum number of counters is 21,000. An example of a maximum contest calculation is: if all contests had 2 candidates (5 counters each, 3 overhead counters + 2 candidates) and there were 10 statistical counters (i.e. Ballots Cast - Total, Republican, Nonpartisan.  $(21000 - 20)/5 = 4196$  or (counter limit – statistics x 2)/number of counters/contest = number of Democratic, Libertarian, Nonpartisan and Registered Voters - Total, Republican, Democratic, Libertarian, contests.

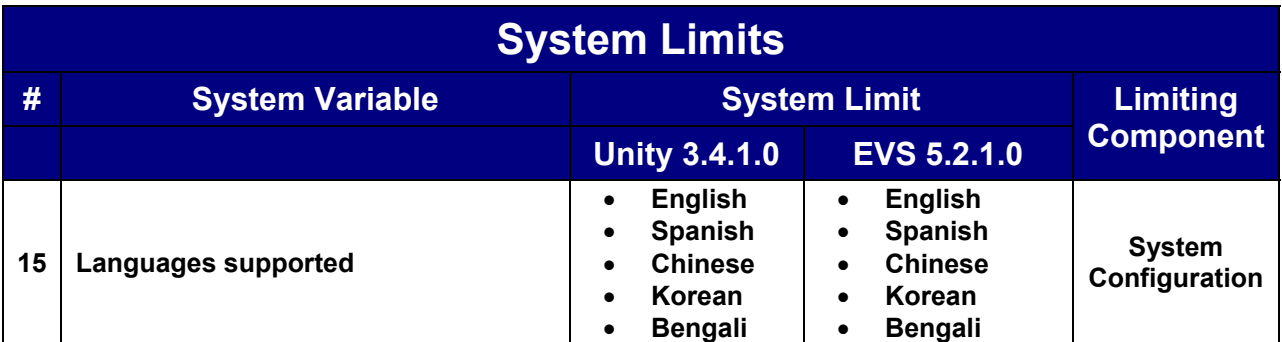

#### *Component Limitations*

#### **Paper Ballot Limitations**

- 1. The paper ballot code channel, which is the series of black boxes that appear between the timing track and ballot contents, limits the number of available ballot variations depending on how a jurisdiction uses this code to differentiate ballots. The code can be used to differentiate ballots using three different fields defined as: Sequence (available codes 1 - 26,839), Type (available codes 1 - 30) or Split (available codes 1 - 40).
- 2. If Sequence is used as a ballot style ID, it must be unique election wide and the Split code will always be 1. In this case the practical style limit would be 26,000.

#### **DS200**

1. The ES&S DS200 configured for an early vote station does not support precinct level results reporting. An election summary report of tabulated vote totals is supported.

#### **AUTOMARK Voter Assist Terminal**

1. ES&S AutoMARK capacities exceed all documented limitations for the ES&S election management, vote tabulation and reporting system. For this reason, Election Management System and ballot tabulator limitations define the boundaries and capabilities of the AutoMARK system as the maximum capacities of the ES&S AutoMARK are never approached during testing .

#### **ElectionWare**

1. ElectionWare capacities exceed the boundaries and limitations documented for ES&S voting equipment and election reporting software. For this reason, ERM and ballot tabulator limitations define the boundaries and capabilities of ElectionWare system.

#### **ExpressVote**

1. ExpressVote capacities exceed all documented limitations for the ES&S election management, vote tabulation and reporting system. For this reason, Election Management System and ballot tabulator limitations define the boundaries and capabilities of the ExpressVote system as the maximum capacities of the ES&S ExpressVote are never approached during testing.

#### **Election Reporting Manager (ERM)**

- 1. Election Reporting Manager requires a minimum monitor screen resolution of 800x600.
- 2. ERM Database Create allows 1600 Precincts per Ballot Style.
- 3. There is a limit of 3510 precincts in the precincts counted/not counted display.
- 4. There is a limit of 3000 precincts in the precincts counted/not counted scrolling display.
- 5. Contest/Precinct selection pop up display limited to 3000 contests/precincts.
- 6. Non-English characters are not supported in ERM. This has to do with the creation of the
- 2. XML results file out of ERM.
- 7. ERM's maximum page size for reports is 5,000 pages.

# **Examination Report**

### **Description of the Examination**

The examination occurred on June 8-9, 2016. It was preceded by the delivery of the companies Forms 100 and 101, Technical Data Package, authorization letters and related documents. The system software and firmware was provided directly from the VSTL that had examined the system to the VVSG for national certification.

On the first day of the examination, the technical examiners (Stephen Berger, Tom Watson and James Sneeringer), Christina Adkins and some members of the election division staff were present to observe and verify the installation of the vendor's software. SHA-1 digital signatures were recorded of the software provided by NTS and the software and firmware was installed onto the system. Photos of the equipment and labels were taken and where hardware and firmware versions could be provided either on a screen or printed, those were produced and recorded.

A Secretary of State Staff Attorney tested the the AUTOMARK Voter Assist Terminal ("AutoMARK") for compliance with state and federal accessibility guidelines.

On the second day ESS staff reviewed the Unity 5.2.1.0, including its configuration and the function and role of the various components in the voting system. An overview was provided of the changes from the last version certified in Texas, the Unity 3.4.1.0.

 (central tabulator). The tabulation reports from the DS200 and DS850 all matched and were The examiners tested each piece of equipment using a pre-marked "test deck" of ballots. The test deck had been hand tallied by staff from the Secretary of State's office on ballots provided by the vendor. Voted ballots were tabulated through the DS200 (precinct ballot counter) and DS850 correct.

### **Observations & Findings**

### *System Verification*

The process for verifying the system is time consuming, complex and required partially disassembling some units. Further information and discussion is provided in Appendix B - Digital Signatures of Software Examined. It does not appear to be reasonable to expect these checks to be performed routinely. This is unfortunate as one purpose of the software verification is to document that the software and firmware used in an election is unchanged from that which was certified

### *DRE Support*

Because the system does not include the iVotronic, ESS's DRE, the vendor was asked how jurisdictions that use the iVotronic could continue to use them with the new system. Their response was that they could continue to use them with Unity 3.0.1.1 and merge the results of that system with the 5.2.1.0, which would be required if that jurisdiction had acquired the DS200, DS850 or updated other components to the 5.2.1.0 level. However, ES&S did not bring a Unity 3.0.1.1 system to demonstrate how the merger of the two systems would take place. Therefore, the merge functionality has not been evaluated.

### *Compliance Checklist*

The following checklist includes all Texas voting system requirements.

The checklist is provided as detailed support for the conclusion and recommendation of this report.

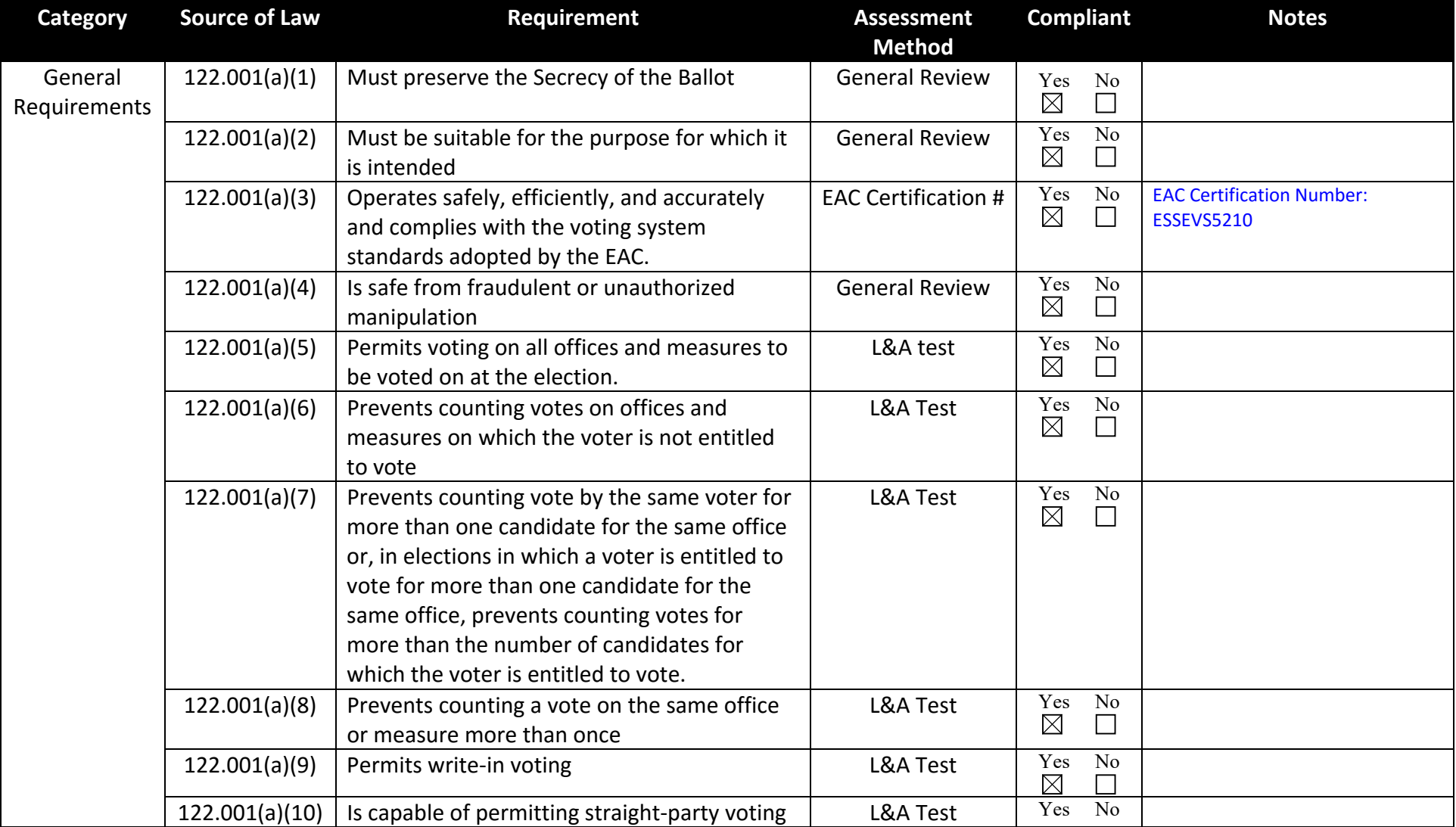

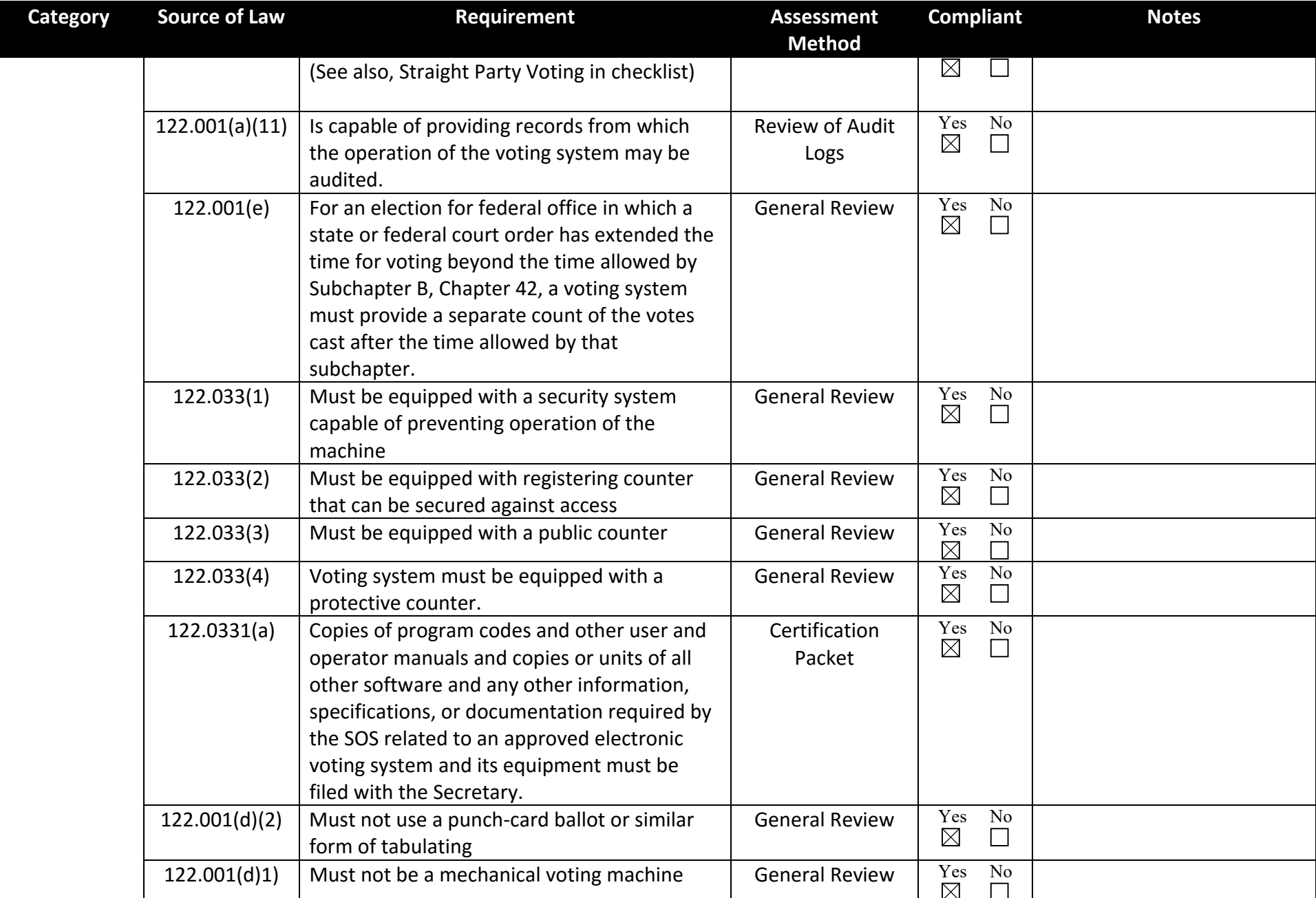

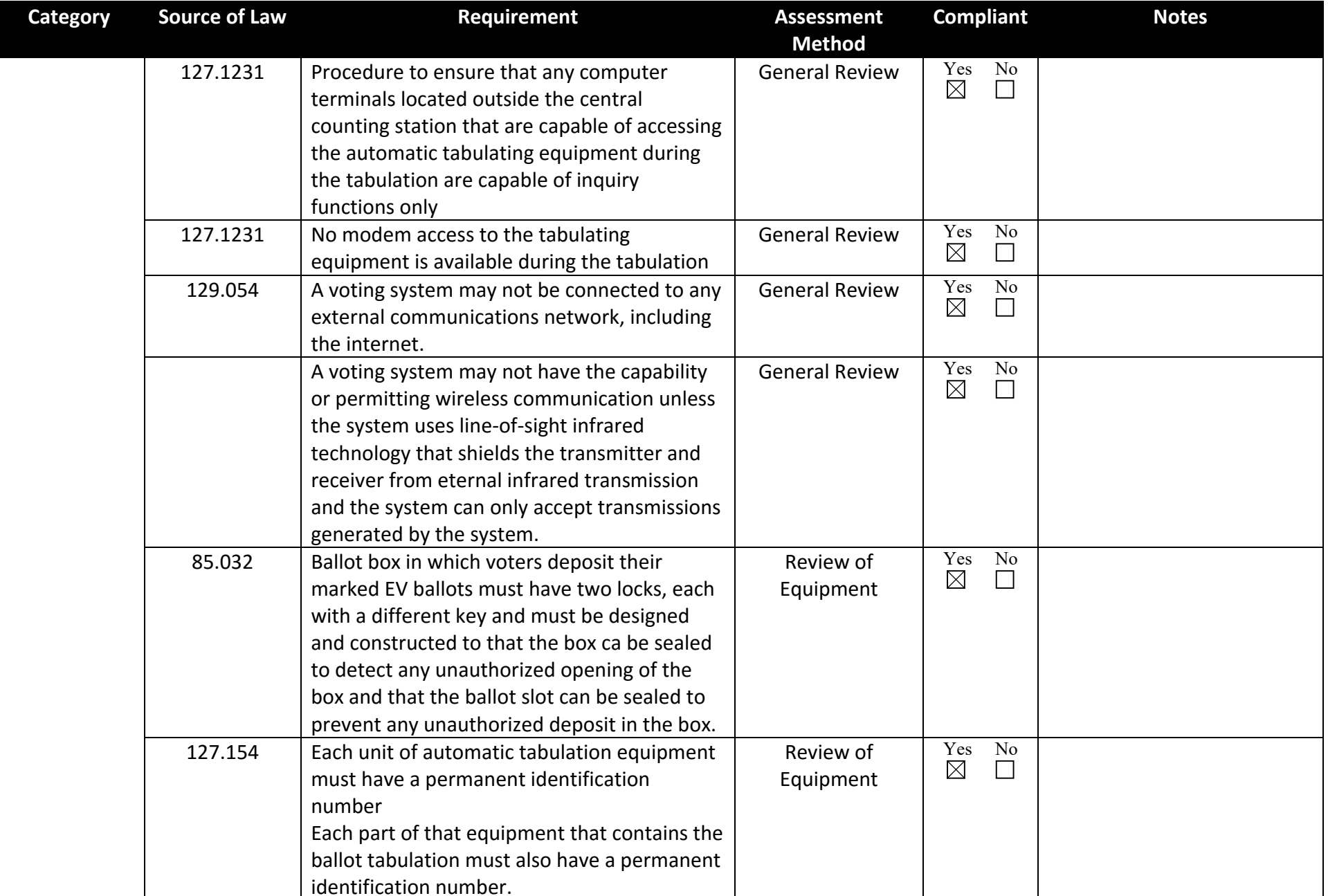

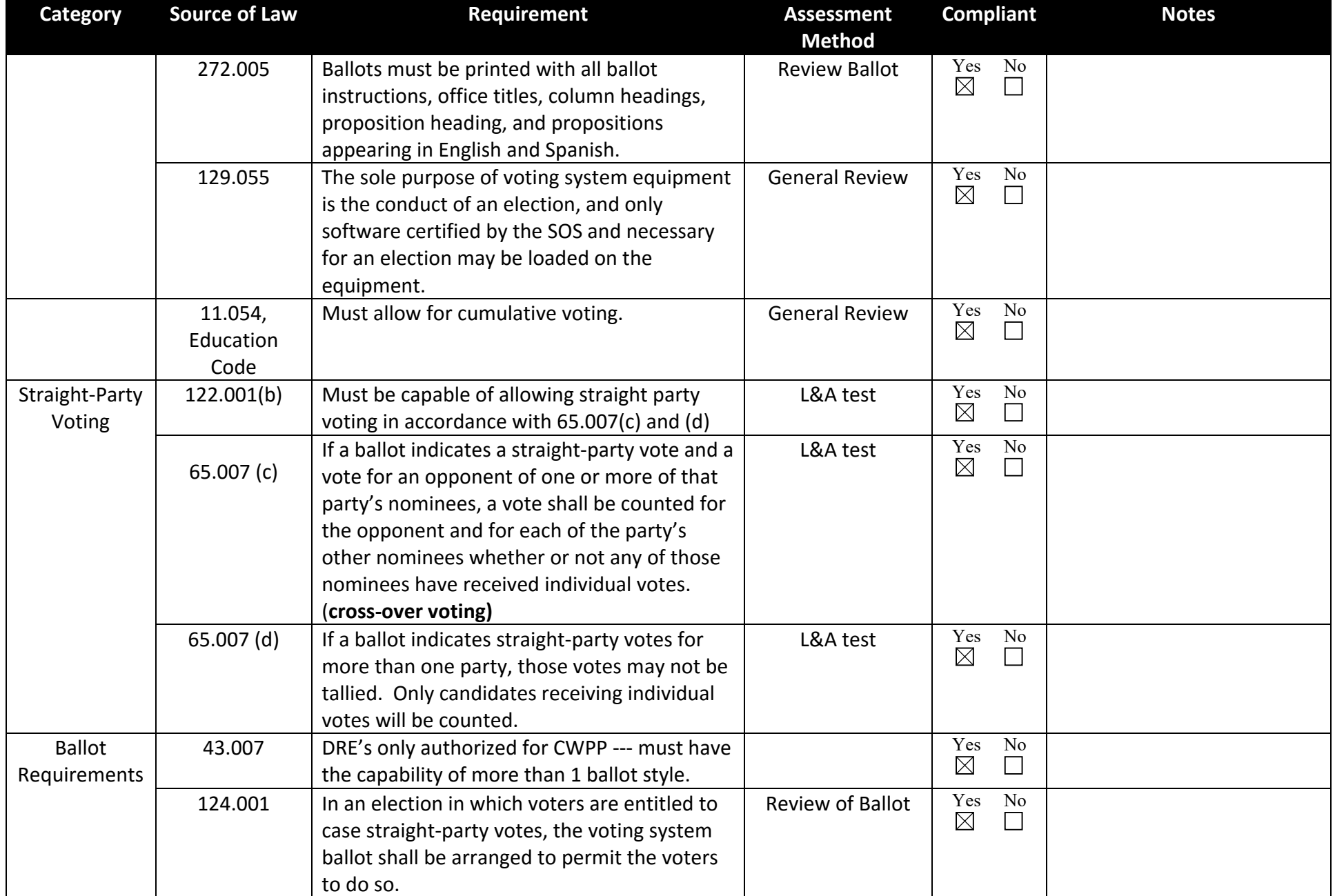

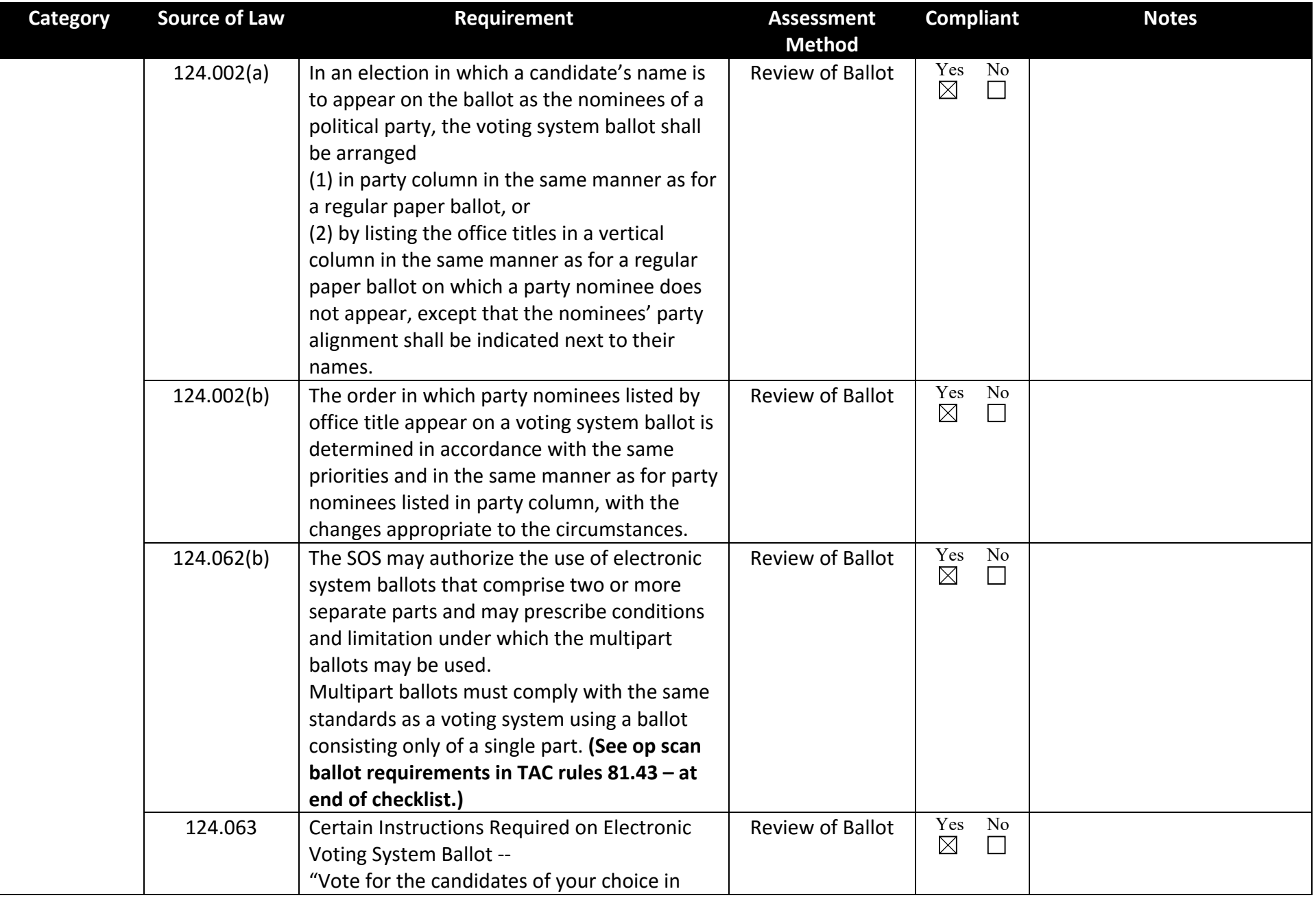

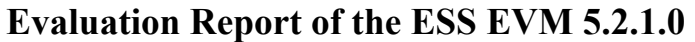

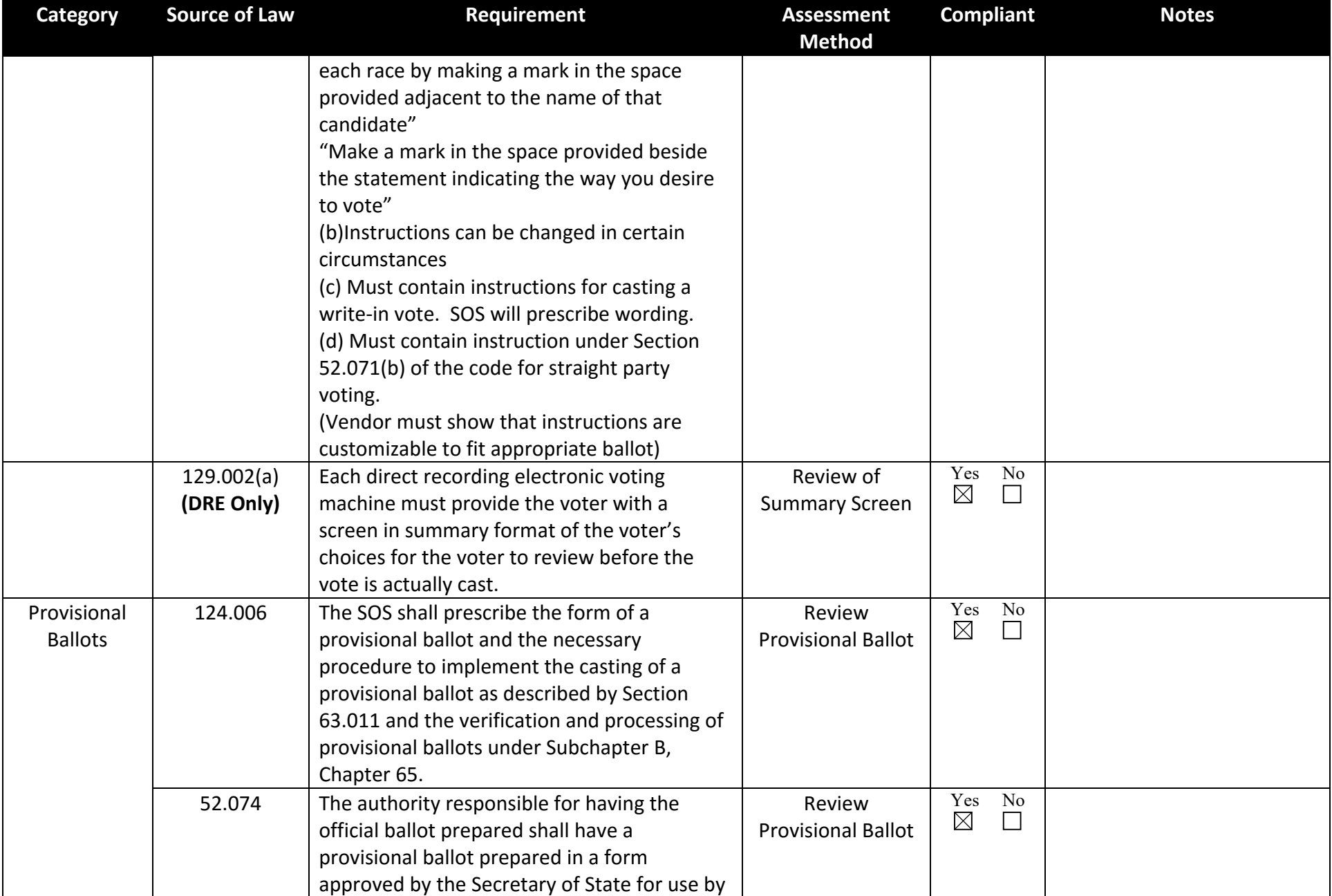

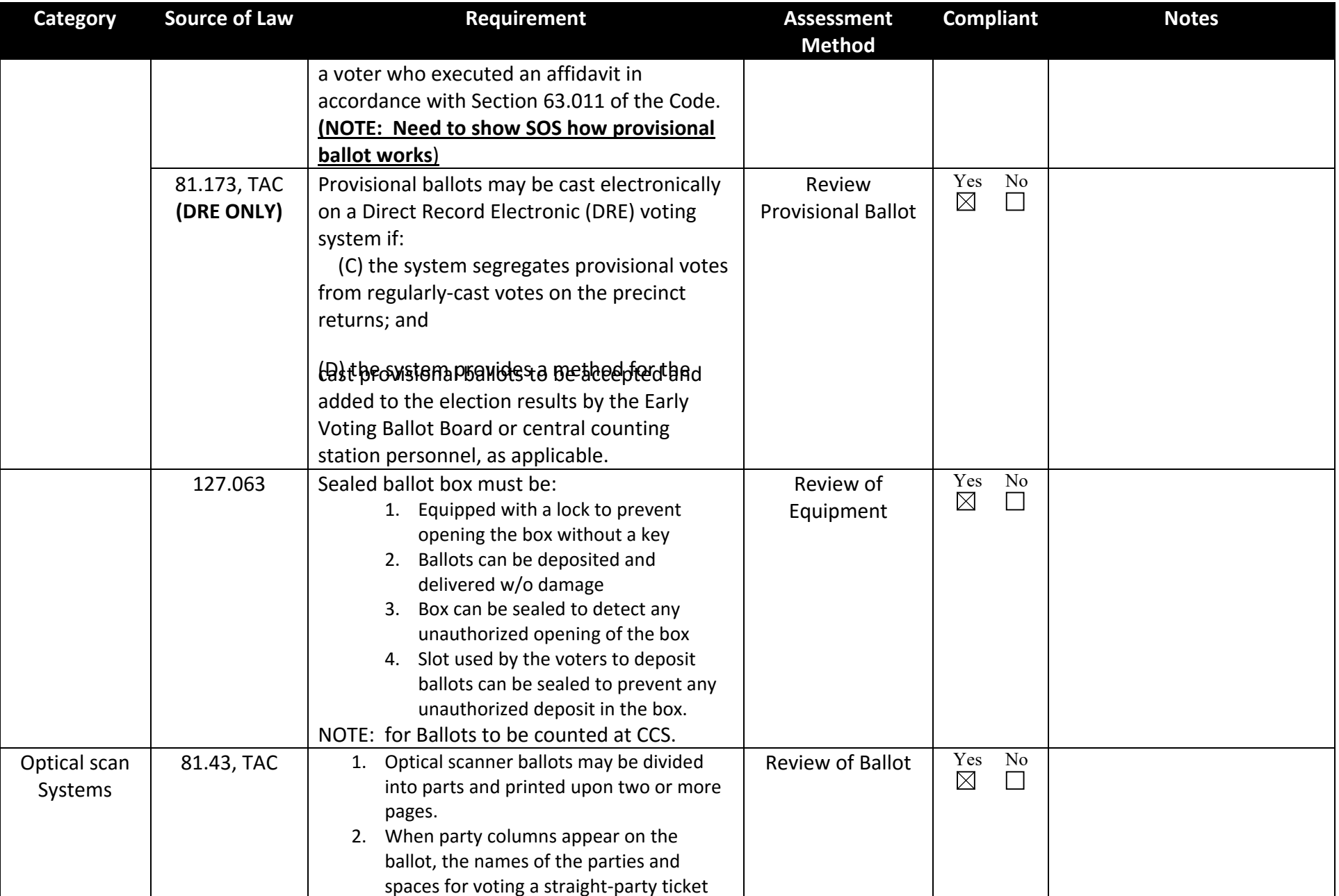

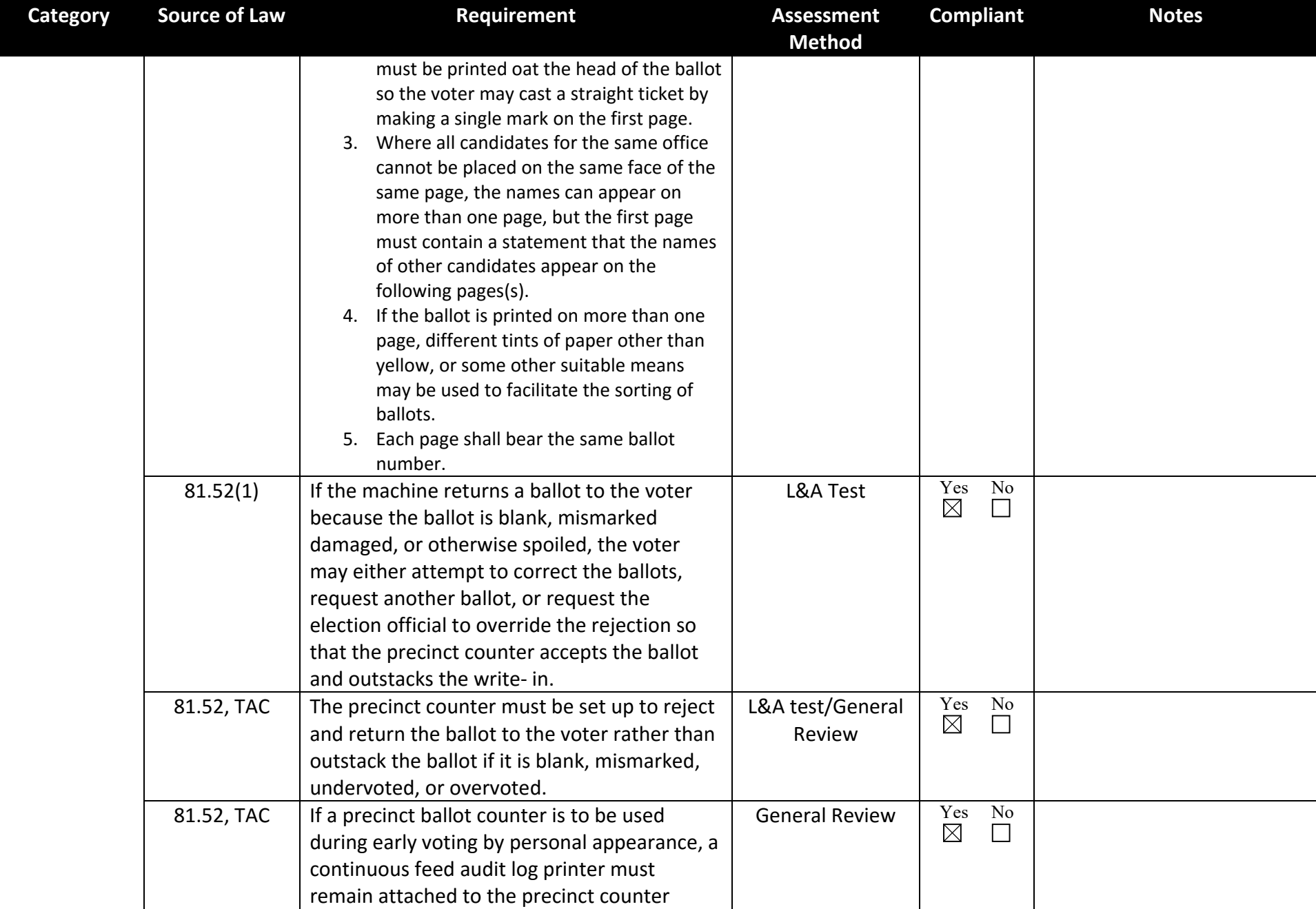

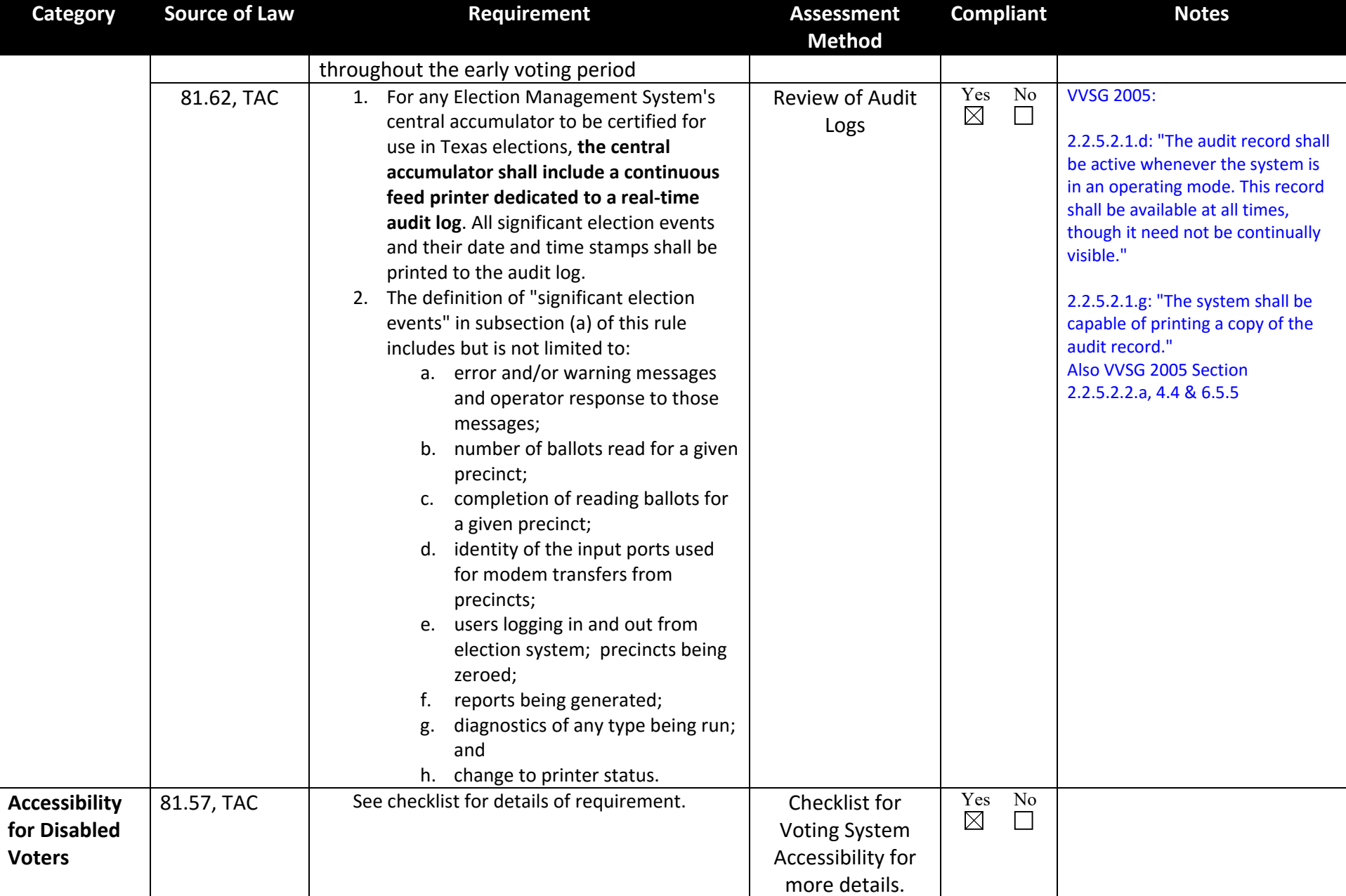

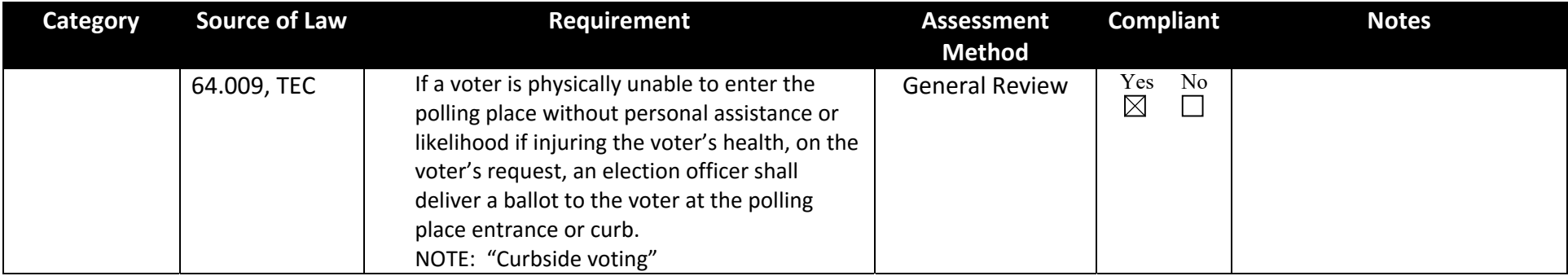

#### *Supplemental Checklist*

The following additional items were check. This supplemental checklist provides details on additional items check or adds detail on how specific aspects of the Texas voting system requirements were evaluated.

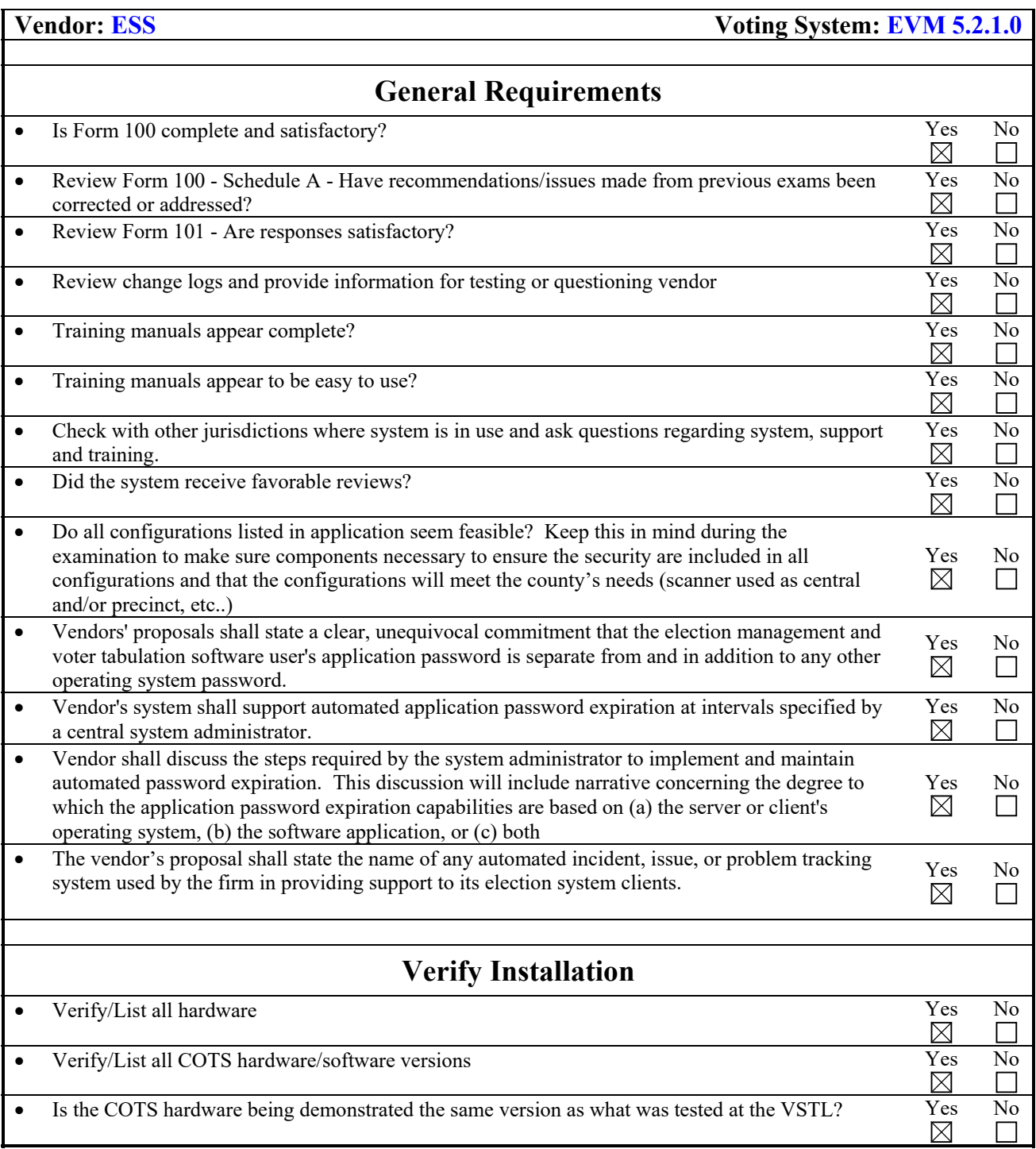

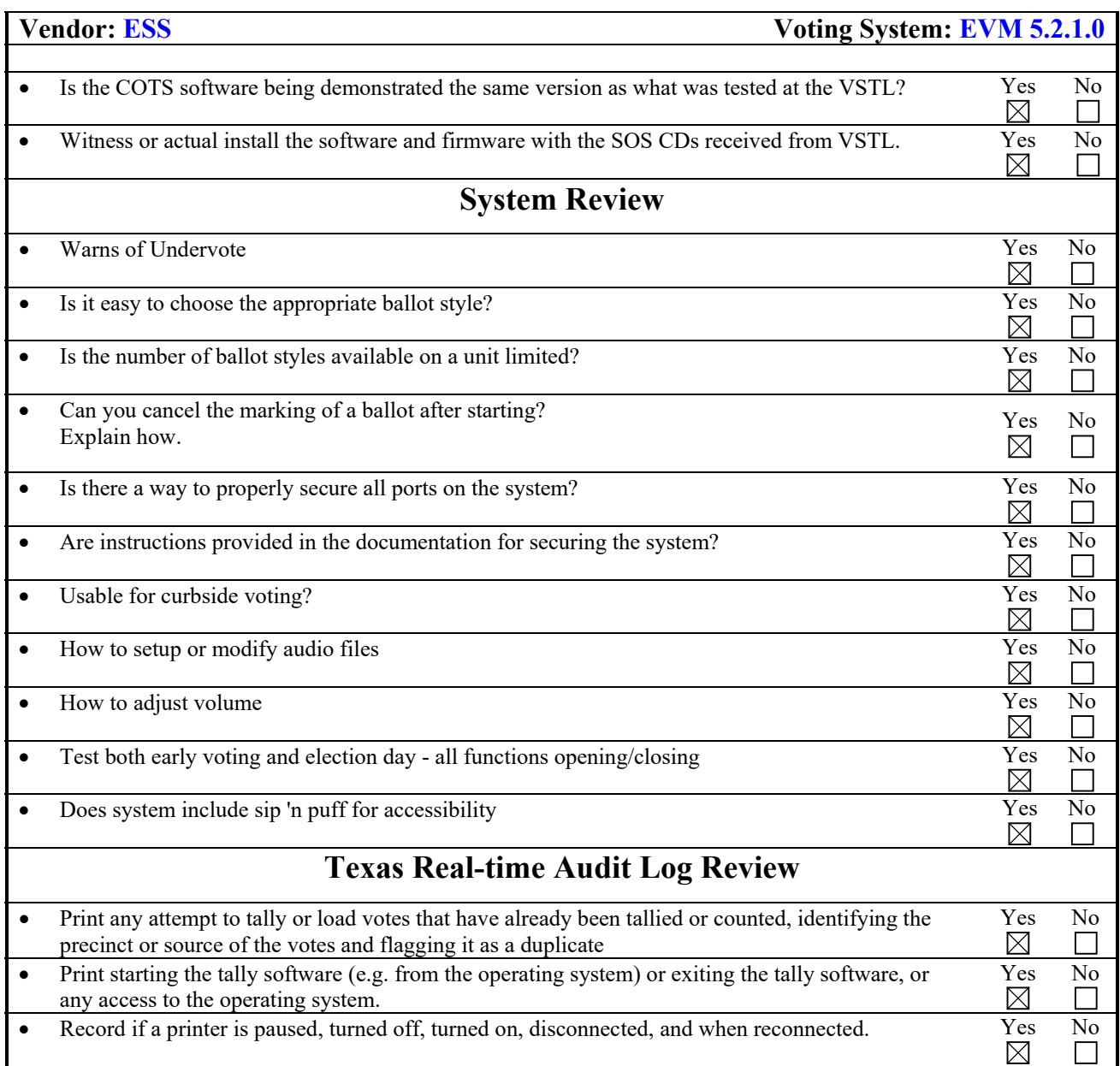

# **Appendix A - EAC Certificate of Certification**

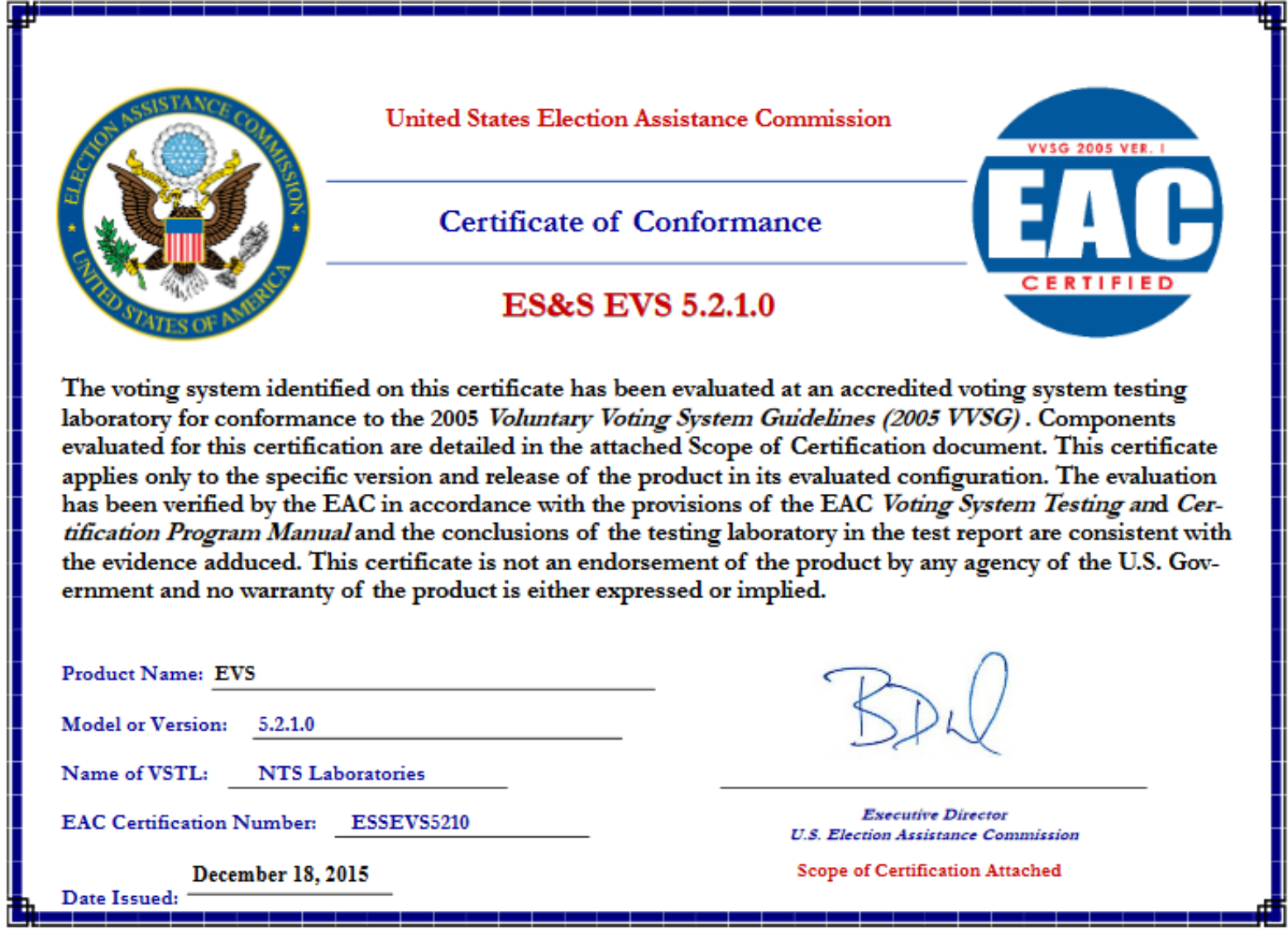

### **Appendix B - Digital Signatures of Software Examined**

SHA-1 and SHA-256 digital signatures of those files were recorded to confirm continuity of the software certified in this exam with that tested by NTS and certified by the EAC. These signatures can be used to verify that the software used in the future is identical to that examined during this exam.

ESS's recommended system verification procedures are contained in the following documents:

- ES&S Voting System 5.2.1.0 Quick Hash Procedure, EMS Document Revision 1.0 Files Name: EVS5210 CM\_D\_2010\_EMSQuickHashProcedure.pdf
- ES&S Voting System 5.2.1.0 Quick Hash Procedure, AutoMARK Revision 1.0 Files Name: EVS5210 CM\_D\_2021\_AutoMARKQuickHashProcedure.pdf
- ES&S Voting System 5.2.1.0 Quick Hash Procedure, DS850 Revision 1.0 Files Name: EVS5210 CM\_D\_2050\_DS850QuickHashProcedure.pdf
- ES&S Voting System 5.2.1.0 Quick Hash Procedure, DS200 Revision 1.0 Files Name: EVS5210 CM\_D\_2070\_DS200QuickHashProcedure.pdf
- ES&S Voting System 5.2.1.0 Quick Hash Procedure, ExpressVote Revision 1.0 Files Name: EVS5210 CM\_D\_2081\_ExpressVoteQuickHashProcedure.pdf

The process requires making a copy of the software to a USB drive and physically extracting the CF card, see Figure 6 and Figure 7. A comparison is then to be made to a trusted version of the software. The trusted version must be obtained by the person performing the verification. The instructions do not list the expected values nor are they provided in a file supporting the batch file provided for verifying the software and firmware.

While the process can be performed it is time consuming, complex and required partially disassembling some units. It does not appear to be reasonable to expect these checks to be performed routinely. This is unfortunate as one purpose of the software verification is to document that the software and firmware used in an election is unchanged from that which was certified.

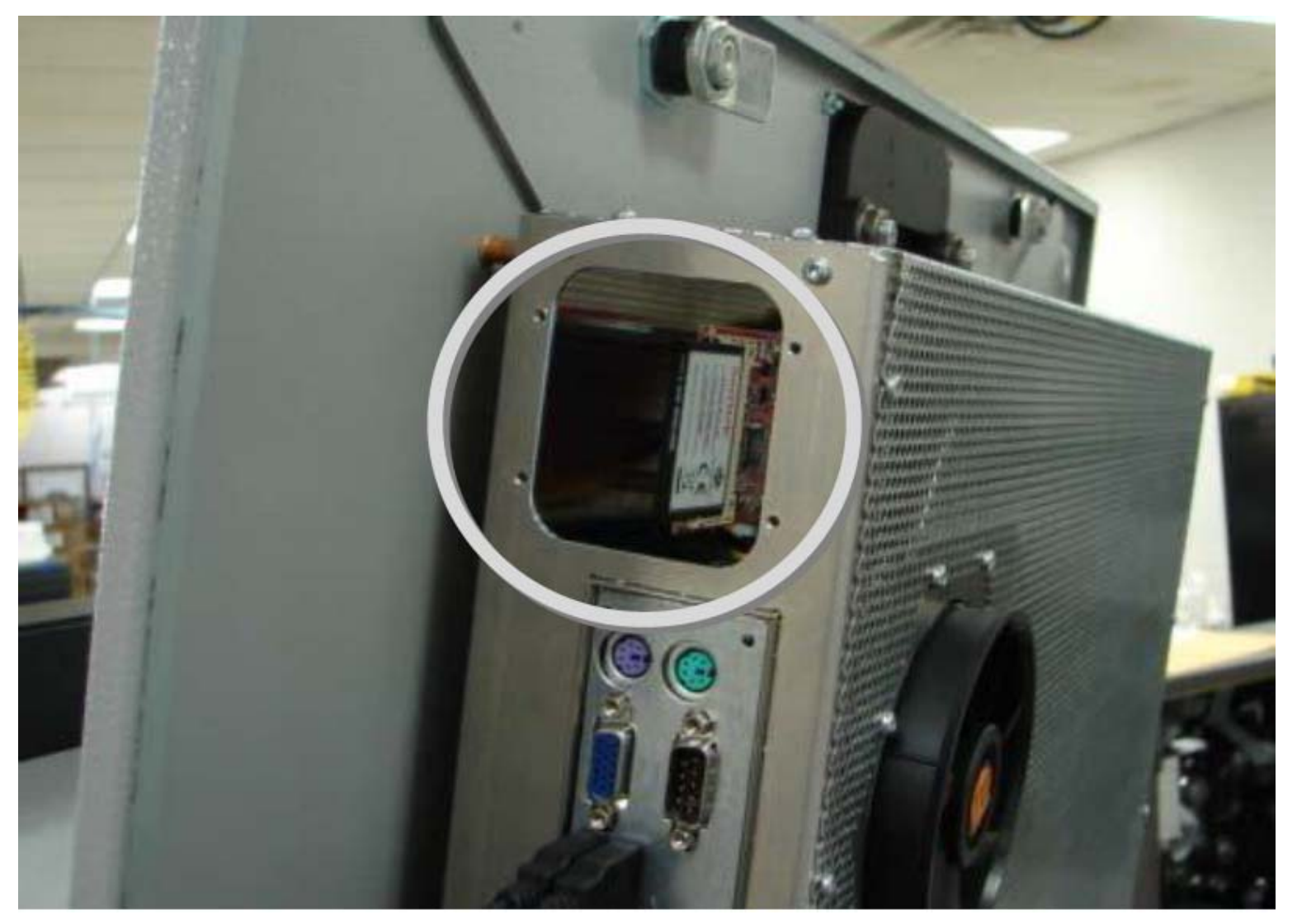

**Figure 6 - Location of CF card in DS8508** 

<sup>8 •</sup> ES&S Voting System 5.2.1.0 Quick Hash Procedure, DS850 - Revision 1.0, pg. 20.

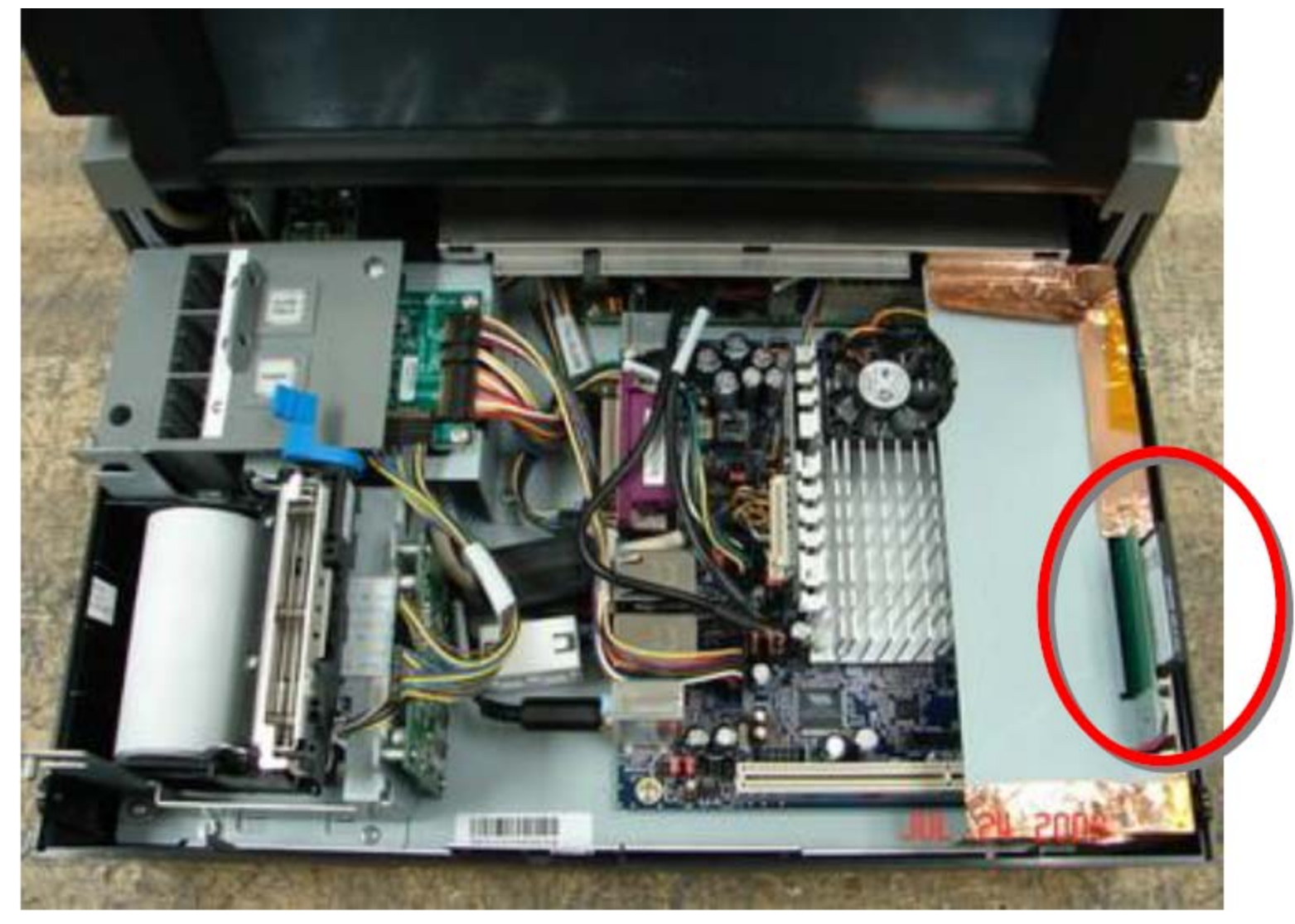

**Figure 7 - Location of CF card in DS2009** 

<sup>9</sup> ES&S Voting System 5.2.1.0 Quick Hash Procedure, DS200 - Revision 1.0, pg. 21.

The software provided by NTS contained the following files: +---EAC

```
| +---ConsolidatedInstalls 
    \---EVS 5.2.1.0
       +---ProductInstalls
| | +---CustomerInstalls
| \ | \ | \ +---ElectionWare 4.7.1.0
| | | | | ElectionWareInstaller.exe 
|| \quad || ||+---ERM 8.12.1.0
                 Setup.exe
|| \cdot || ||+---EventLog 1.5.5.0
| | | | |
| | | | | EventLog Setup.exe
            | | | | +---ExpressVotePreviewer 1.4.1.0 
| | | | |
       | | ExpressVotePreviewerInstaller.exe
            +---Hardware
 | | | | | +---AutoMARK 1.8.6.0 
\vert \vert \vert \vert \vert \vert \---firmware
\begin{array}{|c|c|c|c|c|}\n\hline\n| & | & | & | & \end{array} AutoMARK.THUMB.CAB
|| \t|| \t|| \t| automark.thumb.lst
```
| | | | | | VALID.CDE | | | | | |  $| \ | \ | \ | \ +$ ---Ds200(i) 2.12.1.0  $| | | | | |$  update.img | | | | | | | | | | | \---ExpressVote 1.4.1.0  $\begin{array}{ccc} \vert & \vert & \vert & \vert \\ \end{array}$   $\begin{array}{ccc} \vert & \vert & \vert & \vert \end{array}$  update.img  $|| \cdot ||_1$ | | | | +---Removable Media Service 1.4.5.0 | | | | | RMU Setup.exe  $\begin{array}{ccc} & | & | & | \\ \hline \end{array}$ | | | | \---VAT Preview 1.8.6.0  $\vert \vert$   $\vert$   $\sim$   $\text{disk1}$  Preview | | | |  $\vert \vert$  |  $\vert$  Autorun.inf | | | |  $\vert \vert$   $\vert$   $\vert$  data1.cab  $\vert \vert$   $\vert$   $\vert$  data1.hdr  $\vert \vert$   $\vert$   $\vert$  data2.cab  $\vert \vert$   $\vert$   $\vert$  engine32.cab layout.bin | | | |  $| \cdot |$  | setup.exe setup.ibt setup.ini | | | | setup.inx **36 of 49** 

| | | | | | | **\---ManufacturingInstalls**  $+--Ds200(i)$  2.12.1.0 prod\_release.img | | | |  $+--DS850(i)$  2.10.1.0 prod\_release.img  $\blacksquare$ +---ExpressVote +---DetachableKeyBoard 1.0.0.0 detachableKeyboard.S19 | | |  $\overline{\phantom{a}}$ | +---ExpressVote 1.4.1.0 prod\_release.img | | |  $\overline{\phantom{a}}$ | +---InputOutputBoard 1.1.0.0 | | | | | InputOutputBoard.S19 | | |  $\overline{\phantom{a}}$ | | | | | \---ScannerPrinterEngine 1.4.1.0 | | | ScannerPrinterEngine.S19 | | | |  $\leftarrow$ --VAT | | | +---AutoMARK 1.8.6.0

| | | | \---firmware | | | | AutoMARKProduction.THUMB.CAB | | | |  $\begin{array}{c|c|c|c} & \text{ } & \text{ } & \text{ \end{array}$   $\begin{array}{c} \text{AutoMARKService.THUMB.CAB} \end{array}$ | | | +---PrinterEngineBoard 1.70 | | | | PEB.hex | | | | | | +---SwitchInterfaceBoard 1.43 | | | | SIB.hex | | | | \---UltrasonicSheetDetector 8.0.1 | | | | | \---ProductUtilities  $\blacksquare$  $\vert \vert$  +---COTS | | | \---RMCOBOL12RP | | rmcobol1206rp.exe | | | | | +---HardeningScripts | | | \---EMS | | | CreateNewUsers.EXE | | | NoNetwork.EXE | | | PostInstall.EXE

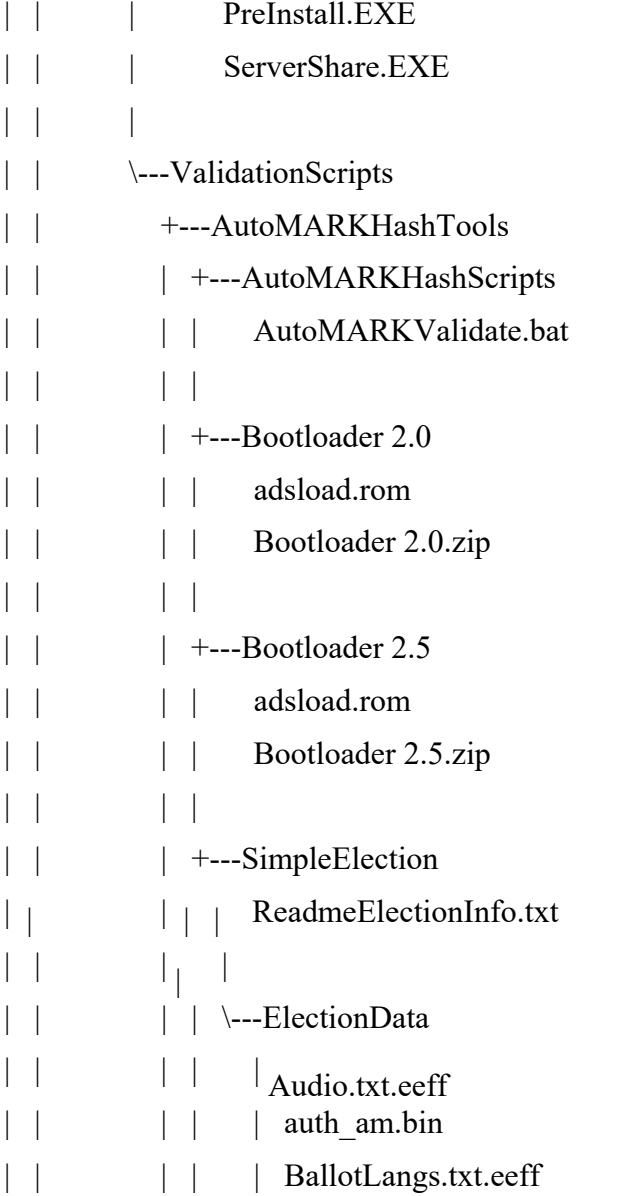

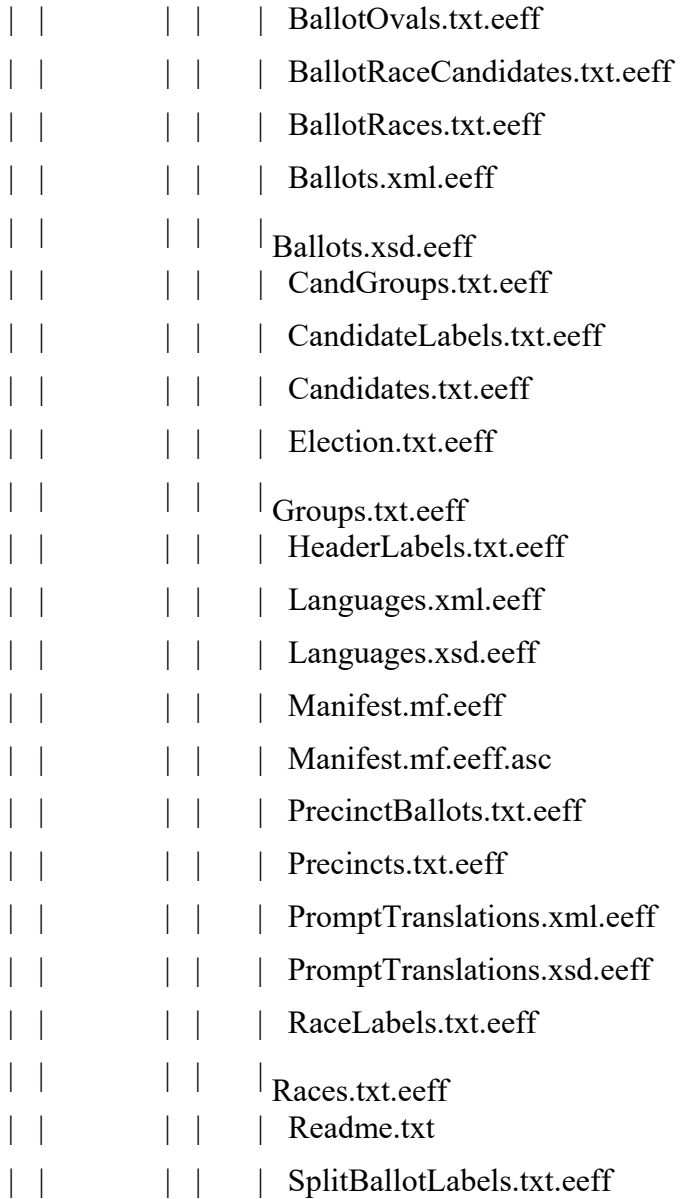

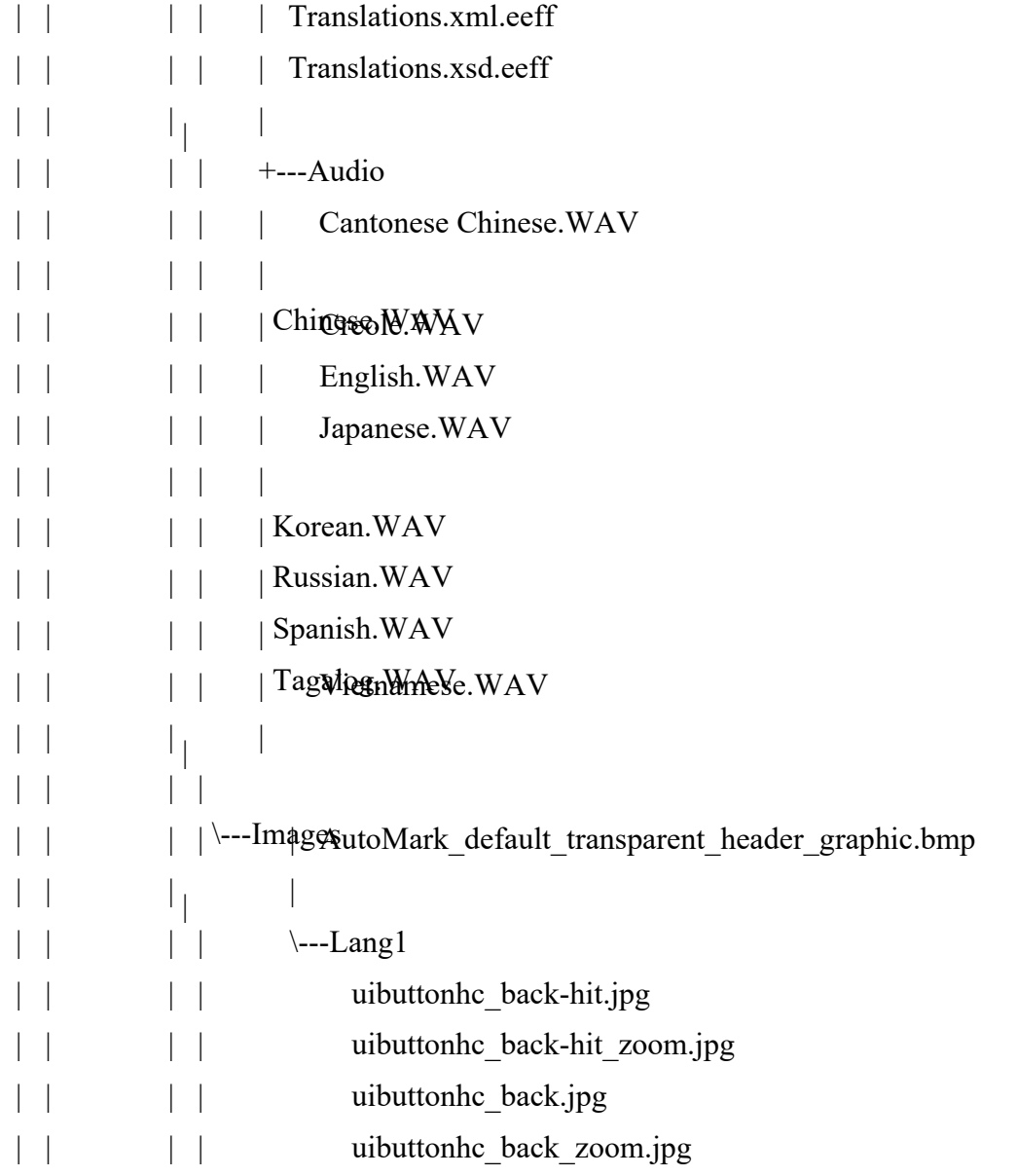

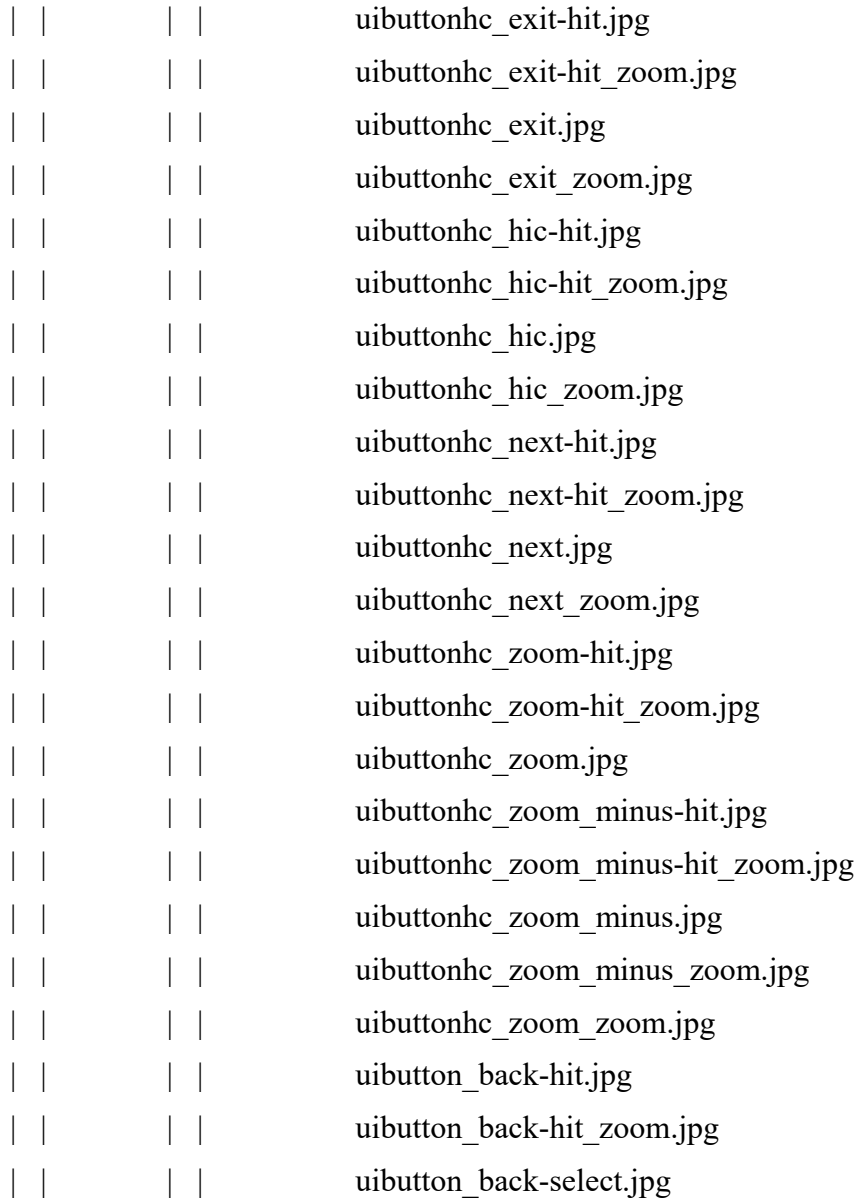

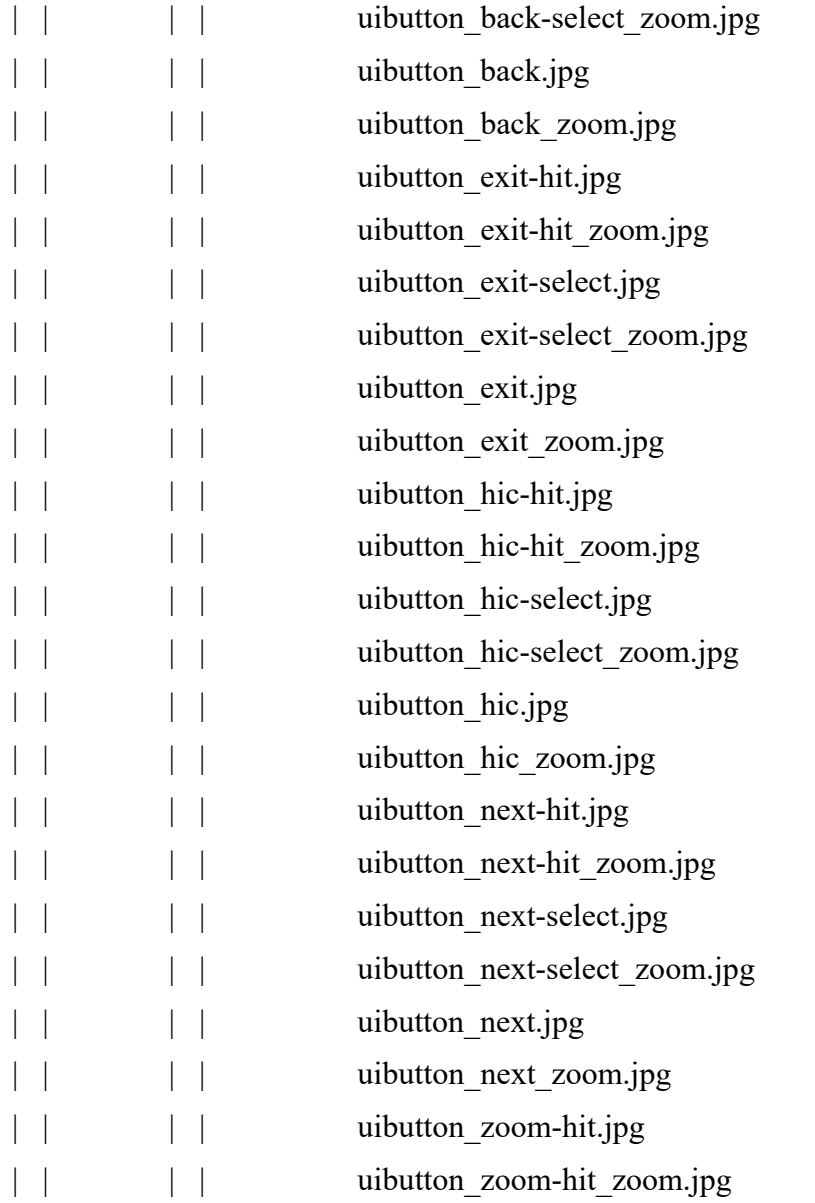

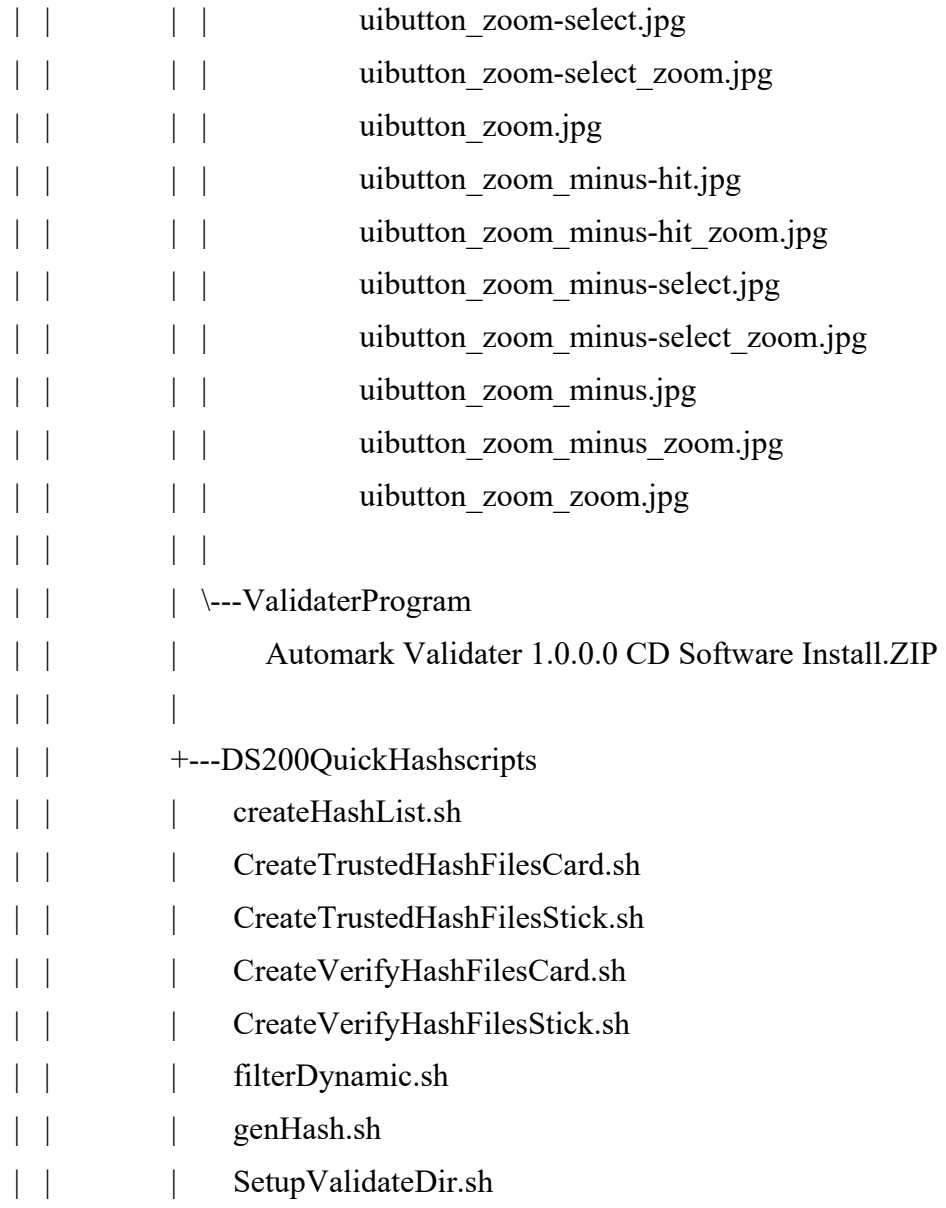

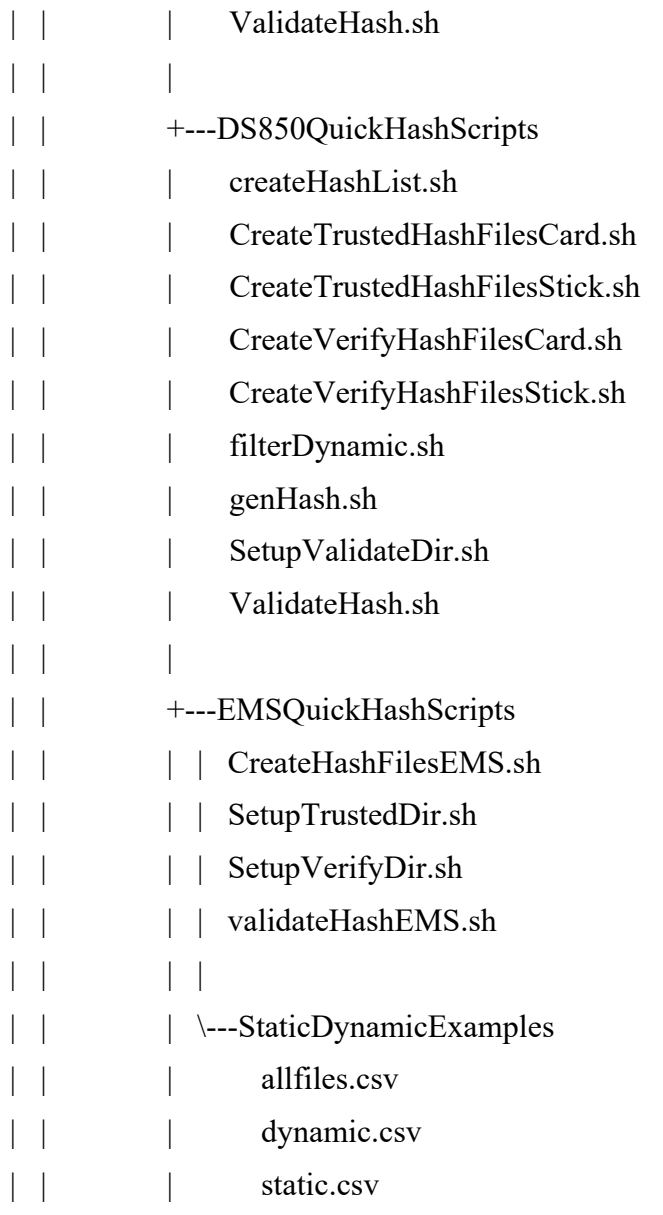

 $| \ |$ | | \---ExpressVoteQuickHashScripts | | ExpressVoteValidate.bat | | | \---SourceOnlyStaging | +---AutoMARK 2014-04-14 PrinterEngineBoard\_1.70\_Source.zip | | SwitchInterfaceBoard\_1.43\_Source.zip UltrasonicSheetDetector\_8.0.1\_Source.zip VAT 1.8.6.0h Source.zip | | | +---DS200 2015-10-29 \---DS200 - 2.12.1.0e source.iso | | | +---DS200 Ancillary Devices 2014-04-14 | | PowerManagementMsp430\_1.2.14.0b\_Source.zip ScannerC8051\_3.1.0.0a\_Source.zip | | | +---DS850 2015-10-29 \---DS850 2.10.1.0c source.iso

| |

| +---EMS 2014-04-14

- CB\_Evt\_2.6.0.0a\_Source.zip
- CB\_XMLConv\_2.6.0.0a\_Source.zip
- CB\_XML\_2.6.0.0a\_Source.zip
- CreateLog\_1.5.5.0a\_Source.zip
- ElectionWarePaperBallot 4.6.0.0h Source.zip
- electionware\_4.6.0.0zl\_DataSchemaPkg.zip
- electionware 4.6.0.0zl DataSprocsPkg.zip
- electionware\_4.6.0.0zl\_SourcePkg.zip
- ERMXMLConvDLL\_3.6.0.0a\_Source.zip
- ERMXMLDATA 2.6.0.0a Source.zip
- ERM 8.11.0.0k Source.zip
- EssEvtA 1.5.5.0a Source.zip
- EssEvtMsg\_1.5.5.0a\_Source.zip
- EssEvt 1.5.5.0a Source.zip
- EssXml 4.6.0.0a Source.zip
- EvtSvc 1.5.5.0a Source.zip
- ExitWin 2.6.0.0a Source.zip
- libCoNG 1.7.0.0f Source.zip
- LogEvent 1.5.5.0a Source.zip
- MYDLL 2.6.0.0a Source.zip
- RegUtil 2.6.0.0a Source.zip
- RmuCli 1.4.5.0a Source.zip

- RmuDll 1.4.5.0a Source.zip
- RmuSvc\_1.4.5.0a\_Source.zip
- RSACrypto 3.6.0.0a Source.zip
- ShellSetup\_2.6.0.0a\_Source.zip
- Shell 2.6.0.0a Source.zip

| +---EMS 2015-07-10

| |

| |

| |

- electionware 4.6.1.0c DataSchemaPkg.zip
- electionware\_4.6.1.0c\_DataSprocsPkg.zip
- electionware 4.6.1.0c SourcePkg.zip
- ERM 8.11.1.0a Source.zip
- RSACrypto 3.6.1.1a Source.zip

#### | +---EMS 2015-11-02

- ElectionWarePaperBallot 4.6.1.0c Source.zip
- electionware\_4.7.1.0n\_DataSchemaPkg.zip
- electionware 4.7.1.0n DataSprocsPkg.zip
- electionware\_4.7.1.0n\_SourcePkg.zip
- ERMXMLConvDLL 3.6.1.0a Source.zip
- ERMXMLDATA 2.6.1.0a Source.zip
- ERM 8.12.1.0f Source.zip

| \---ExpressVote 2015-11-09

| DetachableKeyboard\_1.0.0.0d\_Source.zip

| ExpressVote\_1.4.1.0l\_Source.zip

| InputOutputBoard\_1.1.0.0b\_Source.zip

| ScannerPrinterEngine\_1.4.1.0d\_Source.zip

\---VSTL

|

\---AncillaryInstalls +---ConsolidatedInstalls  $\overline{ }$ \---EVS 5.2.1.0 | \---ProductInstalls | \---CustomerInstalls | \---ExpressLink 1.3.0.0 | ExpressLinkInstaller.exe |

\---SourceOnlyStaging

\---ExpressLink 2015-09-29

ExpressLink\_1.3.0.0a\_SourcePkg.zip